**М.П. КАЛАШНИКОВ**

# **ВЕНТИЛЯЦИЯ ОБЩЕСТВЕННЫХ ЗДАНИЙ**

Улан-Удэ 2005

Федеральное агенство по образованию РФ Восточно-Сибирский государственный технологический университет

## М.П. КАЛАШНИКОВ

# **ВЕНТИЛЯЦИЯ ОБЩЕСТВЕННЫХ ЗДАНИЙ**

#### *Учебное пособие*

Рекомендовано Ассоциацией строительных вузов высших учебных заведений <sup>в</sup> качестве учебного пособия для студентов направления 270100 «Архитектура <sup>и</sup> строительство», специальностей: 270109 «Теплогазоснабжение и вентиляция»,

270102 «Промышленное <sup>и</sup> гражданское строительство», 270106 «Производство строительных материалов, изделий <sup>и</sup> конструкций»

# УДК 697.9 34.001 (075.8) ББК 38.762:38.75Я 7 Б75 Т34

Б 61 Печатается по решению редакционно-издательского совета Восточно-Сибирского Госудпарственного технологического университета

Рецензенты: д. т. н., профессор **В.И. Бодров** – Нижегородский государственный архитектурно-строительный университет; д. т. н., профессор **А.С. Степанов -** Иркутский государственный технический университет.

М.П. Калашников. Вентиляция общественных

зданий: Учебное пособие. – Улан-Удэ: Изд-во ВСГТУ, 2005. -

160<sup>с</sup>.

## ISBN 5-89230-012-9

Рассмотрены инженерно-технические основы расчета <sup>и</sup> техники обеспечения воздушного режима различных общественных зданий. Изложены методики выбора параметров микроклимата помещений <sup>и</sup> метеорологических условий. Рассмотрены особенности проектирования, технические характеристики, методы подбора оборудования <sup>и</sup> элементов систем вентиляции, приведены практические примеры для типовых общественных зданий

Приведены основные нормативно-справочные характеристики <sup>и</sup> программы расчета на ЭВМ.

Учебное пособие предназначено для студентов специальности «Теплогазоснабжение и вентиляция» <sup>и</sup> направления «Архитектура <sup>и</sup> строительство». Оно будет полезно также инженерам-строителям, теплотехникам, проектировщикам, работающим <sup>в</sup> области проектирования, строительства <sup>и</sup> эксплуатации зданий

ISBN 5-89230-012-9 © Калашников М.П., 2005 <sup>г</sup>. © ВСГТУ, 2005 <sup>г</sup>.

Издательство ВСГТУ Улан-Удэ 2005

# СОДЕРЖАНИЕ

ВВЕДЕНИЕ…………………

- 1. Общие требования <sup>к</sup> выполнению проекта
	- 1.1. Состав и объем расчетной <sup>и</sup> графической частей проекта
	- 1.2. Общие требования <sup>к</sup> оформлению проекта
- 2. Исходные данные, Определение количества вредностей, поступающих <sup>в</sup> помещение
- 3. Рекомендации по организации воздухообмена. Воздухораспределители
	- 3.1. Зрительные залы.
		- 3.1.1. Раздача приточного воздуха из средней зоны.
		- 3.1.2. Раздача приточного воздуха из верхней зоны.
	- 3.2. Основные помещения библиотеки. Учебные <sup>и</sup> вспомогательные помещения.
	- 3.3. Залы <sup>и</sup> производственные помещения предприятий Общественного питания.
- 4. Расчет воздухообмена <sup>и</sup> воздухораспределения. 4.1. Расчет воздухообмена на разбавление вредностей. 4.2. Расчет воздухораспределения.
- 5. Примеры расчета воздухообмена <sup>и</sup> воздухораспределения

Определение параметров воздуха <sup>в</sup> помещениях.

- 5.1. Сосредоточенная подача воздуха.
- 5.2. Подача воздуха под углом <sup>к</sup> горизонту наклонными ниспадающими струями.
- 6. Составление воздушного баланса.
- 7. Трассировка воздуховодов, компоновка вентиляционных установок.
- 8. Аэродинамический расчет воздуховодов.
	- 8.1. Общие положения.
	- 8.2. Аэродинамический расчет вытяжного воздуховода

статического давления.

8.3. Аэродинамический расчет воздуховода <sup>с</sup> попутной раздачей

расхода через регулируемые решетки (РВЗ).

- 9. Подбор вентиляционного оборудования.
	- 9.1. Приточные установки.
		- 9.1.1. Воздухозаборные шахты. Воздушные утепленные заслонки.
		- 9.1.2. Фильтры.
		- 9.1.3. Калориферы.
		- 9.1.4. Вентиляторы.
	- 9.2. Вытяжные установки.
- 10. Технико-экономические показатели систем.
- Рекомендуемая литература.

Приложения.

# 1. ОБЩИЕ ТРЕБОВАНИЯ К ВЫПОЛНЕНИЮ ПРОЕКТА

1.1. Состав и объем расчетной <sup>и</sup> графической частей проек-

# та

#### Расчетная часть проекта

Расчетно-пояснительная записка должна содержать указанные ниже разделы <sup>в</sup> следующем порядке:

- 1. Исходные данные <sup>к</sup> разработке проекта:
- назначение здания <sup>и</sup> графический пункт его местонахождения;
- режим эксплуатации отдельных помещений здания (режим работы системы отопления, число людей <sup>в</sup> помещении);
- расчетные параметры наружного <sup>и</sup> внутреннего воздуха для холодного, переходного <sup>и</sup> теплого периодов года;
- сведения об источнике теплоснабжения, месте ввода <sup>и</sup> параметрах теплоносителя.
- 2. Основные сведения <sup>о</sup> проектируемой системе вентиляции здания <sup>и</sup> ее оборудовании;
- обоснование принятых способов организации воздухообмена в помещениях, описание системы вентиляции в целом;
- соображения <sup>о</sup> количестве приточных камер <sup>и</sup> вытяжных центров, воздухозаборных <sup>и</sup> вытяжных шахт;
- трассировка воздуховодов;
- форма, материал <sup>и</sup> конструктивное оформление воздуховодов с учетом звукопоглощения, теплоизоляции <sup>и</sup> эстетических требований;
- характеристика воздухораспределительных устройств;
- способ обработки приточного воздуха.
- 3. Расчет воздухообменов. Составление воздушного баланса по зданию включает:
- расчет воздухообменов на ассимиляцию тепло <sup>и</sup> влаговыделений по трем периодам года <sup>с</sup> выявлением параметров приточного <sup>и</sup> внутреннего воздуха с помощью расчета воздухораспределения <sup>и</sup> построения процессов изменения параметров воздуха на I – d диаграмме для одного из помещений (зрительный зал кинотеатра или клуба, лекционный зал -–аудитория библиотеки, учебный класс школы, обеденный зал – столовой или гостиницы <sup>и</sup> <sup>т</sup>.<sup>д</sup>.);
- определение воздухообмена на разбавление  $CO<sub>2</sub>$  для этого же помещения;
- выбор проектного воздухообмена для этого помещения;
- расчет воздухообмена по кратностям для всех остальных помещений здания;
- определение воздушного баланса (положительного) по этажам здания и зданию в целом.

Примечания: 1. К расчетам воздухообменов на ассимиляцию тепло- <sup>и</sup> влаговыделений прилагается I – d диаграмма.

- 2. Результаты расчетов воздухообменов по кратности <sup>и</sup> воздушного баланса сводятся <sup>в</sup> таблицу воздухообменов (прил.3);
- 3. Аэродинамический расчет воздуховодов; расчет <sup>и</sup> подбор вентиляционного оборудования, <sup>в</sup> том числе:
- аэродинамический расчет воздуховодов для выбранных вентиляционных установок, одной приточной <sup>и</sup> одной вытяжной, <sup>с</sup> выполнением увязки потерь давления <sup>в</sup> одном-двух ответвлениях;
- ориентировочный расчет сечений воздуховодов (по рекомендуемым <sup>в</sup> них скоростям) для всех остальных приточных и вытяжных установок здания;
- расчет <sup>и</sup> подбор воздухозаборных вентиляционных решеток, воздухозаборной шахты, фильтров, калориферов, вентилятора, электродвигателя, виброоснования, клино-

ременной передачи, воздухораспределителей <sup>и</sup> утепленного клапана для приточной расчетной установки;

- расчет <sup>и</sup> подбор вентиляционных решеток, вентилятора, двигателя, виброоснования <sup>и</sup> клиноременной передачи для вытяжной расчетной установки;
- ориентировочный подбор жалюзийных решеток, воздухозаборных шахт, фильтров, калориферов, вентиляторов, электродвигателей для всех остальных приточных <sup>и</sup> вытяжных установок здания.

Примечания: 1. Результаты аэродинамического расчета воздуховодов приточной <sup>и</sup> вытяжной установок сводятся в таблицу.

2. Для рассчитанных вентиляционных установок <sup>к</sup> записке прилагаются аксонометрические схемы, выполненные в объеме, <sup>с</sup> указанием номера <sup>и</sup> длины расчетных участков, расходов <sup>и</sup> скоростей воздуха, размеров воздуховодов.

- спецификацию основного вентиляционного оборудования с указанием его типа, габаритов, проектной характеристики;
- схему присоединения калорифера <sup>к</sup> трубопроводам теплоснабжения <sup>с</sup> запорной арматурой, оборудованием обезвоздушивания <sup>и</sup> опорожнения.

4. Эскизный чертеж расчетного вытяжного центра на листе 11-го или 12-го форматов (масштаб 1:50), включающий план <sup>и</sup> разрез вентиляционного центра <sup>с</sup> привязкой его к осям здания, с указанием основных размеров для центра, характеризующих его оборудование. Должна быть приведена спецификация основного оборудования центра. Эскизный его чертеж вшивается <sup>в</sup> расчетно-пояснительную записку.

### 1.2. Общие требования <sup>к</sup> оформлению проекта

Расчетно-пояснительная записка выполняется на стандартных листах бумаги формата 210х297 мм со свободным полем слева. Записку следует излагать по разделам кратко, четкими фразами, <sup>с</sup> соблюдением абзацев, писать чернилами. В ней должны быть титульный лист, оглавление по разделам, приложения, список литературных источников, использованных <sup>в</sup> проекте, <sup>а</sup> также нумерация листов. Таблицы <sup>в</sup> приложениях сопровождаются заглавием <sup>и</sup> порядковым номером.

Литературный источник, на который сделана ссылка, в пояснительной записке обозначается его порядковым номером, заключенным <sup>в</sup> квадратные скобки, <sup>с</sup> указанием страницы.

Список использованной технической литературы приводится <sup>в</sup> конце пояснительной записки. Литературные источники располагаются <sup>в</sup> списке по мере ссылки на них. Библиографическая ссылка должна включать фамилии <sup>и</sup> инициалы всех авторов, название труда, город, наименование издательства и год издания.

Пояснительная записка должна быть подписана проектантом <sup>и</sup> датирована.

Графическая часть проекта выполняется <sup>в</sup> карандаше в соответствии <sup>с</sup> ГОСТ /15/. При выборе формата <sup>и</sup> масштаба чертежей следует руководствоваться <sup>п</sup>.1.1. пособия.

# Ориентировочный объем отдельных

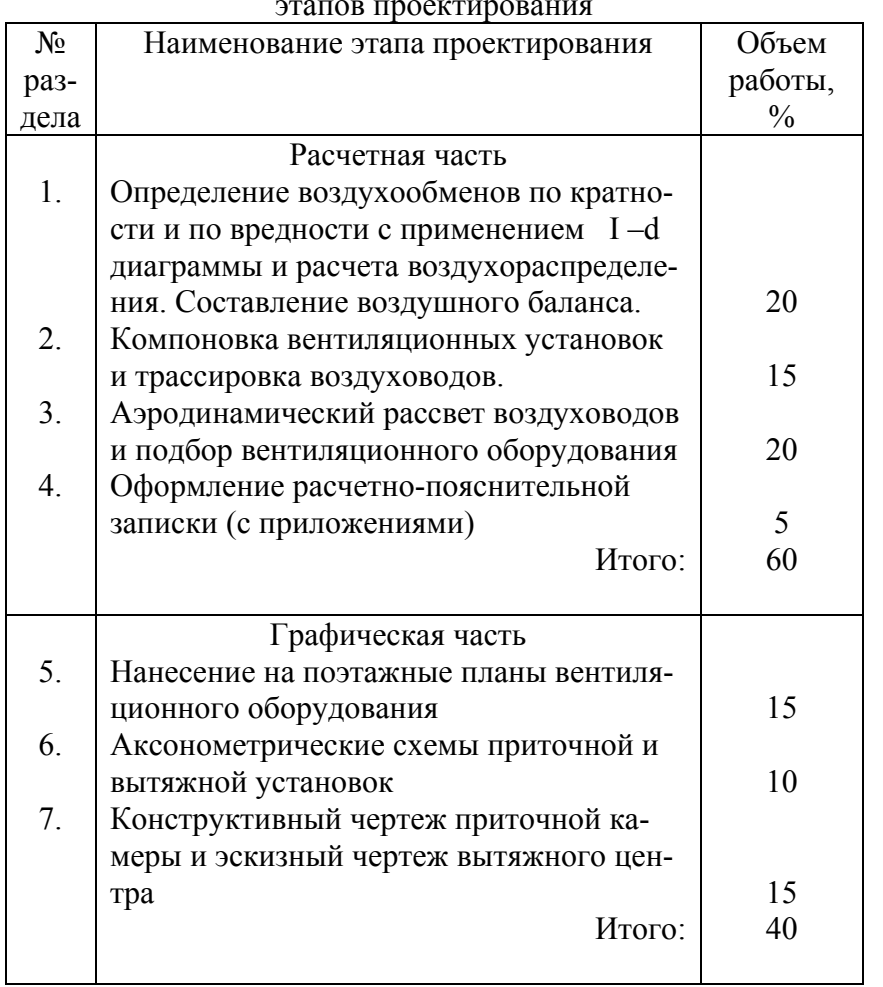

2. Исходные данные. Определение количества вредностей, поступающих в помещение. Выбор исходных данных

Исходными данными для определения воздухообмена являются::

количество посадочных мест в помещении.

Количество посадочных мест в библиотеках рекомендуется принять из расчета площади помещения на одного читателя;

лекционный зал — аудитория —  $0.8 \text{ m}^2$  ; читательный зал - 2,4  $\mathrm{M}^2$ ;

- расчетные параметры наружного и внутреннего воздуха для проектирования вентиляции;
- режим работы систем отопления, связь ее с работой проектируемой вентиляции.

Расчетные параметры наружного воздуха устанавливаются в зависимости от географического местоположения объекта. При проектировании вентиляции в общественных зданиях за расчетные параметры принимают температуру и теплосодержание по параметрам, <sup>а</sup> для теплого и по параметрам Б для холодного периода года /4, <sup>п</sup>.2.14, 5/. Для переходного периода года в соответствии с указаниями /4, п.2.17/ принимают температуру  $8^{\circ}$  С, теплосодержание 22.5 кДж/кг при любом географическом расположении объекта.

Расчетные параметры внутреннего воздуха для проектирования вентиляции в общественных зданиях в холодный и переходный периоды года находятся в пределах: t<sub>в</sub> = 18-22<sup>0</sup> С,  $\varphi_{\text{\tiny B}} \le 65\%$ , W = 0,2 м/с /4/. Рекомендуется принимать в холодный период  $t_B = 18-20^{\circ}$ С, в переходный -  $t_B = 20-22^{\circ}$ С. При этом температура воздуха должна уточняться с учетом рассматриваемого объекта /6 – 14/.

В теплый период года параметры внутреннего воздуха должны быть следующими: температура не более чем на  $3^0$ выше расчетной температуры наружного воздуха (расчетные параметры A),  $\varphi_{\scriptscriptstyle{\text{B}}} \leq 65\%, \text{ W} = 0.5$  м/с /4/. Одновременно СниП рекомендует принимать температуру внутреннего воздуха не более 28<sup>0</sup> С, а для районов с расчетной температурой наружного воздуха (параметры А)  $25^{\circ}$  С и выше – не более  $33^{\circ}$ С.

При выполнении учебного проекта для зрительных залов кинотеатров <sup>и</sup> клубов перепад температур между внутренним <sup>и</sup> наружным воздухом <sup>в</sup> теплый период года допускается увеличить до 5<sup>0</sup>С, если избытки явной теплоты  $q_{\mu 36}$  > 23 B T/M<sup>3</sup>.

Выбирая расчетные параметры воздуха помещений, необходимо также руководствоваться нормами проектирования для рассматриваемого объекта /6 – 14/.

Допустимые концентрации углекислого газа СО<sub>2</sub> в помещении <sup>и</sup> <sup>в</sup> приточном (наружном) воздухе приведены <sup>в</sup> прил. 2 пособия.

Режим работы системы отопления: <sup>в</sup> зрительном зале кинотеатров <sup>и</sup> клубов система отопления на время эксплуатации зала выключается, <sup>в</sup> остальных зданиях (библиотеки, школы, гостиницы <sup>и</sup> <sup>т</sup>.<sup>д</sup>.) система отопления работает постоянно, компенсируя теплопотери.

#### 3.1.2. Раздача приточного воздуха из верхней зоны

Подача воздуха <sup>в</sup> верхнюю зону зала допускается <sup>в</sup> случаях, когда невозможно реализовать рассредоточенную раздачу воздуха из средней зоны, например, по объемно – планировочным, эстетическим, конструктивным соображениям или при большом количестве подаваемого воздуха (обычно при вместимости зала более 800 мест).

Применяется традиционная схема зала «сверху – вверх» <sup>с</sup> удалением воздуха из ОЗ <sup>в</sup> объеме не менее 50% от притока.

Воздух раздается, рассредоточено, как правило, <sup>с</sup> помощью потолочных воздухораспределителей, образующих ниспадающие рассеянные струи различного типа (рис. 3.3).

Рис.3.3. Схема вентиляции зрительного зала с рассредоточенной раздачей воздуха из верхней зоны через потолочные воздухораспределители:

1 – в кинотеатре; II – <sup>в</sup> клубе (театре);

1 – приток; 2 – вытяжка; (2' – <sup>в</sup> теплый период <sup>и</sup> переходный период года); 3 – рециркуляция

Для зрительных залов рекомендуются <sup>к</sup> применению воздухораспределители, отвечающие повышенным требованием <sup>к</sup> интерьеру /23, 24/. К ним относятся (прил.4) воздухораспределители ВДУМ <sup>и</sup> ВДШ, образующие соответственно веерные <sup>и</sup> конические струи, веерные <sup>и</sup> компактные, <sup>а</sup> также плафон , образующий комбинированные струи (конические, компактные – веерные). Эти воздухораспределители не обеспечивают регулирования расхода подаваемого воздуха, однако за счет изменения типа струи позволяют воздействовать на их аэродинамические <sup>и</sup> тепловые характеристики m и n. Для упрощения расчета воздухораспределения в рамках выполнения курсового проекта рекомендуется к применению конические или компактные веерные струи, не настилающиеся на потолок.

Воздухораспределители размещаются на пересечении диагоналей квадратов или прямоугольников (<sup>с</sup> отношением сторон не более 3 : 2)на расстоянии между их центрами не более 10 диаметров горловины, но не менее расстояния по условию (4.13).

При наличии выступающих конструкций на потолке или при его профиле <sup>в</sup> виде уступов возможно применение раздачи воздуха из верхней зоны через решетки РВ <sup>с</sup> образованием наклонных струй.

Удаление воздуха <sup>в</sup> объеме не менее 50% осуществляется механически вытяжкой через решетки, установленные как под креслами заднего ряда, так <sup>и</sup> под сценой. Остальное количество воздуха удаляется естественной вытяжкой <sup>в</sup> сочетании <sup>с</sup> рециркуляцией <sup>в</sup> холодный период года.

Отверстия на рециркуляцию рекомендуется располагать над экраном (проем сцены). Воздухозаборные отверстия щахт естественной вытяжки <sup>в</sup> кинотеатрах располагают по обе стороны экрана, <sup>в</sup> средней зоне. При этом <sup>в</sup> теплый период <sup>и</sup> переходный период года взамен рециркуляции предусматриваются дополнительные шахты, которые можно размещать <sup>и</sup> со стороны экрана, <sup>в</sup> контуре зала, с забором воздуха через отверстия <sup>в</sup> плоскости потолка. В клубах и театрах все шахты естественной вытяжки устанавливаются над сценой. Отверстия для удаления воздуха снабжаются неподвижными декоративными решетками, как правило, нестандартными.

В зрительных залах, оборудованных балконом, рекомендуется применение раздельной вентиляции. При раздельной схеме организация воздухообмена <sup>в</sup> обслуживаемых зонах зала, расположенных под <sup>и</sup> над балконом, осуществляется независимо от остальной части зрительного зала (рис.3.4).

Вентиляция объемов зала над балконом <sup>и</sup> партера под балконом предусматривается по схеме "сверху-вниз". Воздух подается сбоку, со стороны торцевой стены, через ре шетки РВ <sup>с</sup> образованием наклонных струй или сверху, че рез потолочные воздухораспределители (прил.4), образую щие вертикально направленные струи, не настилающиеся на потолок зала или основание балкона. При этом приточ ные решетки РВ должны располагаться выше отметки по следнего ряда не менее чем на 3,5<sup>м</sup> при образовании на клонных ниспадающих струй <sup>и</sup> не менее чем на 2,5<sup>м</sup> при формировании воздушных фонтанов (см.рис.4.1б). Удале ние воздуха предусматривается механической вытяжкой через решетки, установленные под креслами последнего ряда балкона (партера).

В остальной части зала организация воздухообмена осуществляется при помощи рассредоточенной раздачи воздуха через решетки РВ, установленные со стороны про дольных стен зала (см.рис.3.1,б). Или <sup>с</sup> применением сосре доточенных выпусков воздуха <sup>в</sup> направлении от эрана со гласно рис.3.4. поз.1. Объем воздуха, удаляемого из этой зоны зала механической вытяжкой через решетки, установ ленные под сценой, предусматривается <sup>с</sup> расчетом доведе ния общей вытяжки из ОЗ до 50% от притока. Остальное количество воздуха удаляется естественной вытяжкой <sup>в</sup> со четании <sup>в</sup> рециркуляцией <sup>в</sup> холодный период года.

Отверстия для забора воздуха на рециркуляцию <sup>в</sup> хо лодный период располагаются над экраном (проем стены). Шахты естественной вытяжки размещаются <sup>в</sup> кинотетрах по обе стороны экрана, <sup>в</sup> средней зоне или <sup>в</sup> контуре зала со стороны экрана <sup>с</sup> забором воздуха через отверстия <sup>в</sup> плос кости потолка. В клубах <sup>и</sup> театрах все шахты естественной вытяжки устанавливаются над сценой. Отверстия для уда ления воздуха обычно снабжаются нестандартными декора тивными решетками, регулирования расхода воздуха <sup>в</sup> ко торых не предусматривается.

Рис. 3.4. Схема вентиляции зрительного зала <sup>с</sup> балконом, реализующая рассредоточенную (<sup>в</sup> зонах балкона) <sup>и</sup> сосредоточенную раздачу воздуха:

I – в кинотеатрах; 11 – <sup>в</sup> клубах (театрах);

1- приток; 2 – вытяжка ((2' – <sup>в</sup> теплый период <sup>и</sup> переходный период года); 3 – рециркуляция

3.2. Основные помещения библиотек. Учебные и вспомогательные поомещения Читальные и лекционные залы, хранилища.

При организации воздухообмена применяется схема вентиляции "сверху-вниз-вверх" <sup>с</sup> подачей воздуха из верхней зоны.

Для холодного <sup>и</sup> переходного периодов года следует предусматривать приточную вентиляцию с механическим побуждением. В теплый период года <sup>в</sup> библиотеках <sup>с</sup> фондом до 50 тысяч единиц хранения допускается подача воздуха естественным путем через световые проемы из расчета однократного воздухообмена /14/. Отдельные приточные системы вентиляции (<sup>с</sup> рециркуляцией воздуха) для рассматриваемых помещений устраиваются <sup>в</sup> зданиях библио-

тек <sup>с</sup> фондом хранения не менее 200 тысяч единиц. Вытяж ка осуществляется из верхней зоны. Причем допускается устройство естественной вытяжной вентиляции, если име ются благоприятные условия для ее реализации (как прави ло, при небольших воздухообменах).

При организации воздухообмена следует различать варианты схемы вентиляции "сверху-вниз-вверх" <sup>в</sup> зависи мости от способа подачи воздуха <sup>в</sup> верхнюю зону. Следует различать следующие схемы вентиляции.

*Поперечная схема* <sup>с</sup> образованием полуорганической струи (см. рис.4.1., в), настилающейся на плоскость потолка (рис. 3.5.,а), целесообразна при сравнительно небольшом расстоянии от места истечения воздуха до противополож ного ограждения.

По этой схеме вытяжные отверстия рекомендуется размещать <sup>в</sup> одной плоскости <sup>с</sup> приточными или по воз можности ближе <sup>к</sup> ним (<sup>в</sup> плоскости, нормальной <sup>к</sup> притто ку) <sup>с</sup> тем, чтобы обеспечивалось омывание вентиляцион ными протоками всего объема ОЗ помещения. При значи тельной длине помещения вытяжные отверстия целесооб разно чередовать с приточными, располагая их по возмож ности <sup>в</sup> один ряд (см. рис.3.5.,<sup>а</sup>, поз.1). В остальных случаях приток <sup>и</sup> вытяжку можно проектировать, группируя венти ляционные отверстия идентичного назначения (см. рис.3.5, <sup>а</sup>, поз.1).

Для раздачи воздуха применяются воздухораспреде лительные решетки /24/: РВ – <sup>с</sup> регулированием расхода воздуха <sup>и</sup> изменением формы приточной струи от компакт ной до неполной веерной (прил.4), Р – регулируемые <sup>с</sup> па раллельными направляющими лопатками, образующие плоские струи.

Рис.3.5. Схемы вентиляции залов различного назначения (читальных, спортивных, обеденных), учебных <sup>и</sup> вспомогательных помещений:

<sup>а</sup>) поперечные схемы <sup>с</sup> образованием полуограниченной струи у потолка: 1 – при чередовании приточных <sup>и</sup> вытяжных отверстий; II – при расположении вентиляционных отверстий группами; б) продольная схема <sup>с</sup> направлением потока в обслуживаемую зону

Допустимая скорость истечения воздуха принимается по прил. 6,7,8 <sup>с</sup> учетом типа приточной решетки, назначения <sup>и</sup> объема помещения.

Полуограниченные струи, настилающиеся на потолок, при определенных условиях могут образовываться <sup>и</sup> при расположении рекомендуемых решеток на расстоянии  $\mathrm{h}_0$  / $\sqrt{F_{\bm{6}}}$  < 2,5 от плоскости потолка, Образующийся при этом <sup>в</sup> начале струи участок свободного расширения /17, 26/ увеличивает интенсивность ассимиляции избытков теплоты из окружающего воздуха <sup>и</sup> тем самым позволяет уменьшить проектный воздухообмен за счет подачи приточного воздуха <sup>с</sup> более низкой температурой <sup>в</sup> холодные периоды года.

Для получения <sup>в</sup> этом случае струи, настилающейся на потолок, достаточными условиями являются обеспечение направленного истечения потока вверх, под углом <sup>к</sup> горизонтальной плоскости ( <sup>с</sup> помощью решеток РВ), или выполнение требований (4.37) и (4.38) при истечении воздуха –в горизонтальном направлении (через решетки РВ иои Р).

*Продольная схема* вентиляции (рис. 3.5,б) целесообразна при значительном расстоянии от приточных отверстий до противоположного ограждения <sup>и</sup> реализуется, как правило, при отсутствии световых проемов <sup>в</sup> стене со стороны вытяжки.

Обязательным условием, определяющим эффективность этой схемы вентиляции, является образование <sup>в</sup> помещении наклонной ниспадающей струи, которая должна поступить <sup>в</sup> обслуживаемую зону полностью, не взаимодействуя <sup>с</sup> противоположным вертикальным ограждением (4.12). С этой целью используют приточные регулируемые решетки РВ (см.прил. 4). Вытяжка – со стороны, противоположной притоку.

Учебные и вспомогательные помещения

В учебных помещениях (классах, учебных кабинетах, лабораториях <sup>и</sup> др.) <sup>и</sup> учебно – спортивных залах проектируется приточная вентиляция <sup>с</sup> механическим побуждением воздуха. Для этих помещений расход подаваемого воздуха устанавливается из расчета воздухообмена на одного человека, принимаемого по СниП /4, 7, 14/. Вытяжка, как правило, естественная, <sup>с</sup> однократным обменом <sup>в</sup> 1 <sup>ч</sup> <sup>в</sup> учебных помещениях. Остальное количество воздуха из учебных помещений удаляется через санитарные узлы, <sup>а</sup> также за счет экофильтрации через наружное остекление. При числе учащихся <sup>в</sup> школе до 200 применение механического притока не обязательно.

При организации воздухообмена принимается схема вентиляции согласно рис. 3.5, а (поз.1) <sup>в</sup> учебных помещениях или рис. 3.5, а (поз.1), рис. 3.5,б – <sup>в</sup> учебноспортивных залах.

В учебных лабораториях <sup>с</sup> выделением газообразных летучих или пыли <sup>в</sup> дополнение <sup>к</sup> местной механической вытяжке (от химических шкафов, оборудования <sup>и</sup> <sup>т</sup>.<sup>п</sup>.) согласно /7/ требуется предусматривать <sup>и</sup> общеобменную вытяжку. В теплый период года воздухообмен <sup>в</sup> учебных помещениях может обеспечиваться через световые проемы (самостоятельно или как дополнение <sup>к</sup> механичес кому притоку).

К вспомогательньм помещениям гражданских зданий относятся комнаты администрации <sup>и</sup> общественных организаций, комнаты отдыха <sup>и</sup> медицинского обслуживания, душевые, уборные <sup>и</sup> <sup>т</sup>.л. При назначении вентиляции <sup>в</sup> этих помещениях (механической или естественной) следует руководствоваться указаниями соответствующих глав СниП /б-14/,..

В помещениях, относящихся <sup>к</sup> этой группе, обычно применяется схема вентиляции <sup>с</sup> образованием полуограниченных струй, настилающихся на потолок (см. рис. З.5,а)

и <sup>с</sup> вытяжкой со стороны притока (<sup>в</sup> одной плоскости или плоскости, нормальной <sup>к</sup> притоку).

Раздача воздуха <sup>в</sup> учебных <sup>и</sup> вспомогательных помещениях осуществляется <sup>с</sup> помощью решеток РВ (прил.4), обеспечивающих как регулирование расхода воздуха, так <sup>и</sup> изменение способа его подачи (настилающейся или наклонной струей), <sup>а</sup> также формы приточной струи.

## З.З. Залы <sup>и</sup> производственные помещения предприятий общественного питания

#### Зал-столовая для посетителей

В зале - столовой следует предусматривать механическую приточно - вытяжную вентиляцию. В случаях, предусмотренных СНиП, / 9/, подача :воздуха естественным путем через световые проемы целесообразна как дополнение к механическому притоку <sup>в</sup> теплый период года.

При назначении <sup>в</sup> зале схемы <sup>и</sup> производительности приточно-вытяжной вентиляции следует учитывать ее взаимодействие <sup>с</sup> вентиляцией горячего цеха, форму организации обслуживания посетителей, руководствуясь при этом указаниями СниП /7,8,9,12/.

При организации воздухообмена <sup>в</sup> зале-столовой следует стремиться <sup>к</sup> раздаче воздуха из средней зоны, направляя приточные струи <sup>в</sup> обслуживаемую зону (см. рис. 3.5,б) <sup>с</sup> помощью регулируемых решеток типа РВ (прил. 4), которые позволяют также изменять характеристики m и n образующихся струй, <sup>а</sup> следовательно радиус их действия. Вытяжка из верхней зоны зала через отверстия, расположенные в плоскости потолка или <sup>в</sup> вертикальных каналах (у стены, колонны), - со стороны притока или <sup>с</sup> противоположной стороны, между осями приточных струй. Вытяжные отверстия снабжаются нерегулируемыми декоративными решетками.

## Цехи: горячий, кондитерский, заготовительный (мясной, рыбный, овощной и <sup>т</sup>.<sup>п</sup>.)

В этих цехах проектируется механическая вентиляция с превышением вытяжки над притоком сообразно суказаними СНиП, /7,9/.

В горячих и кондитерских цехах общеобменная вентиляция должна предусматривать подачу основного объема воздуха в рабочую зону. С этой целью воздух раздают через пристенные воздухораспределители типа - ВП или отверстия, затянутые сеткой, решеткой. Эти приточные устройства устанавливают на ответвлениях (спусках) от магистрального воздуховода. Для подачи воздуха к рабочим местам у плиты в горячем цехе целесообразно использовать эффективные комбинированные отсосы совмещающие функции вытяжки с воздушным душированием (прил.16).

Вытяжная вентиляция в горячих и кондитерских цехах устанавливается местная (от техиологического оборудования), совмещенная с общеобменной из верхней зоны. При этом вытяжка должна превышать приток не из менее чем на два объема этих помещений.

В заготовительных, холодных цехах приток и вытяжка устраиваются через верхнюю зону помещения (см.рис.. З.5). Воздух обычно раздают через решетки, позволяющие. как изменять направление истечения воздуха в вертикальной плоскости, так и регулировать расход подаваемого воздуха. Таким требованиям отвечают вентиляционная решетка типа РВ (прил.4).

#### 4. Расчет воздухообмена и воздухораспределения

#### 4.1. Расчет воздухообмена на разбавление вредностей

Для помещений, <sup>в</sup> которых количество воздуха, необходимого для обеспечения нормируемых параметров воздушной среды, должно выявляться (согласно СНиП) не. По назначаемой кратности обмена (6.1), воздухообмен следует определять из условий ассимиляции избыточных вредностей (теплоты, влаги и CO<sub>2</sub>). Поскольку в помещениях гражданских зданий основной вредностью являются избытки явной теплоты, требуемый воздухообмен G, кг/<sup>ч</sup>, обусловлен обеспечением нормируемой температуры внутреннего воздуха в теплый, переходный и холодный периоды года.

$$
G_{\text{ReHT}} = \frac{3.6 Q_{u36.8}}{C_p (t_e - t_{np})},
$$
(4.1)

где Q<sub>избя</sub> - избытки явной теплоты, Вт;

 $\mathrm{C_p}$  – массовая теплоемкость воздуха, кДж/кг  $^0\mathrm{C;}$ 

 $t_B - t_{ID} = t_B - t_0 - \Delta t_B -$  рабочая разность температур внутреннего и приточного воздуха,  $^0C$ .

В выражении (4.1) рабочая разность температур в теплый период года  $\rm t_{\scriptscriptstyle BT}-t_{\scriptscriptstyle{\rm npr}}$  определяется расчетными температурами наружного t<sub>пр</sub> и внутреннего и воздуха. С учетом повышения температуры наружного воздуха в вентиляторов и сети ( $\Delta t_B = 0.5 - 0.7^0C$ ).

$$
\Delta t_{\text{BT}} = t_{\text{BT}} - t_{\text{HP}.r}' = t_{\text{BT}} - (t_{\text{HP.BT}} + \Delta t_{\text{B}})^0 C.
$$

В холодный и переходный периоды года выбор рабочей разности температур  $\rm t_{\scriptscriptstyle B}$  –  $\rm t_{\scriptscriptstyle IP}$  зависит от возможности применения согласно рекомендациям СНиП естественной приточной вентиляции в теплый период года. При этом следует различать два случая.

<u>Случай 1.</u> В теплый период года допускается применение только механической вентиляции (зрительные, <sup>в</sup> большинстве случаев обеденные залы, читальные залы и др.).

Поскольку проектный воздухообмен для механической вентиляции должен быть не ниже воздухообмена, требующегося для поддержания нормируемой температуры внутреннего воздуха в теплый период  $G_{\text{restr }T}$ , кг/ч, в переходный и холодный периоды года.

$$
t_{\rm np} = t_{\rm B} \frac{3.6 Q_{u36.8}}{C_p G_{\rm{germ.m.}}},\tag{4.2}
$$

В выражении (4.2) избытки явной теплоты Q<sub>изб.я</sub> в зрительных залах определяются с учетом теплопотерь через наружные ограждения (2.1), так как во время функционирования вентиляции система отопления в зале отключается.

Выбор рабочей разности температур  $t_B - t_{\text{ID}} (\Delta t_0)$  в соответствии с условием (4.2) подтверждается, последующим расчетом воздухораспределения согласно (4.16) или (4.20) по обеспечению в расчетном сечении воздушного потока допустимого отклонения температуры от ее нормируемого значения в 03 (4.10).

Случай 2. В теплый период года возможно изменение естественной вентиляции. самостоятельно или как дополнение к механической (как исключение, в небольших обеденных залах, учебных помещениях и читальных залах).

Для холодного и переходного периодов года рабочая разность температур  $t_B - t_{\text{nn}} (\Delta t_0)$  в выражении (4.1) определяется на основании расчета воздухораспределения по формулам (4.16) или (4.20) по обеспечению в расчетном сечении воздушного потока предельно допустимого отклонения температуры от ее нормируемого значения в 03  $\Delta t_{x}^{AOD}$  $(4.10)$ .

Определенная таким образом рабочая разность температур является максимально возможной поэтому воздухообмен для каждого из рассматриваемых периодов года будет минимальным.

За проектное значение воздухообмена в этом случае принимается наибольшее из рассчитанных для холодного и переходного периодов года. При известном проектном воздухообмене G<sub>вент</sub> (соответствующий ему период года расчетный) для нерасчетного периода года определяют температуру приточного воздуха, <sup>0</sup>С,

$$
t_{\rm np} = t_{\rm b} - \frac{3.6Q_{u36}}{C_p G_{\rm \ell \ell H}} \tag{4.3}
$$

Затем при известном проектном воздухообмене для всех периодов года с помощью построения процессов изменения состояния воздуха на I - D диаграмме (см.п. 5 пособия, выявляют относительную влажность воздуха в помещении и сопоставляют с нормативным значением ( $\varphi_{\rm B} \leq$ 65%). При построении этих процессов в зрительных залах и при необходимости в читальных залах (с фондом более 200 тыс.ед.хранения) следует учитывать влияние рециркуляции на повышение температуры воздуха перед калорифером в результате смешения наружного с рециркуляционным воздухом. В этом случае количество воздуха, забираемого из помещения на рециркуляцию, кг/ч, определяется как разность общего расхода воздуха  $G_{\text{neur}}$  и наружного  $G_{\text{tan}}$ :

$$
G_{\text{peu}} = G_{\text{nehr}} - G_{\text{map}} \tag{4.4}
$$

В уравнении (4.4.) количество наружного воздуха должно расчитываться из условия разбавления избытков СО<sub>2</sub> в помещении.

$$
G_{\text{map}} = \frac{G_{CO2}}{X_s - X_{np}},
$$
\n(4.5)

Где  $\rm X_{\scriptscriptstyle B}$  и  $\rm X_{\scriptscriptstyle mp}$  – предельно допустимая концентрация  $\rm CO_{2}$  в помещении и наружном воздухе (прил.2), <sup>г</sup>/кг. При этом следует также учитывать рекомендации СниП /4,10,11,14/, согласно которым для зрительных и читальных залов количество наружного воздуха должно составлять не менее 20 м $3/$ ч на одного человека:

$$
G_{\text{map}} = 20 \text{ p n},\tag{4.6}
$$

где  $\rho$  - плотность наружного воздуха, кг/м $^3$  ;

n – число посадочных мест в зале.

Поэтому окончательно в уравнение (4.4) подставляется большее значение  $G_{\text{\tiny{Hap}}}$  из определенных по (4.5) и (4.6).

Во всех помещениях воздухообмен, необходимый для ассимиляции избытков явной теплоты от людей (4.1), должен быть не менее, чем на обеспечение допустимой концентрации  $CO<sub>2</sub>$  в воздухе помещения (4.5).

В учебных целях для проверки правильности построения вентиляционных процессов на I – d диаграмме воздухообмен, кг/<sup>ч</sup>, вычисленный для расчетного периода года по формуле (4.1), сопоставляется с воздухообменом для ассимиляции избытков полной теплоты  $\mathrm{Q}_{\text{\tiny H36}}$  и влаги  $\mathrm{G}_{\text{\tiny BH}}$ :

$$
G_{\text{BERT}} = \frac{3.6Q_{u36}}{I_6 - I_{np}},
$$
\n(4.7)

$$
G_{\text{B} \text{eff}} = \frac{G_{\text{genm}}}{d_{\theta} - d_{np}},\tag{4.8}
$$

- где I<sub>в</sub> и d<sub>в</sub> теплосодержание, кДж/кг и влагосодержание, г/кг внутреннего воздуха;
- $I_{np}$  и  $d_{np}$  теплосодержание, кДж/кг и влагосодержание, г/кг воздуха, поступающего в помещение;

Расхождения в величине воздухообмена по формулам (4.1), (4.7) <sup>и</sup> (4.8) не должны превышать 10%.

4.2. Расчет воздухораспределения

При организации воздухообмена в помещениях гражданских зданий в соответствии с рекомендациями <sup>п</sup>.З пособия для раздачи приточного воздуха используется воздухораспределители /22,24/:

<u>типа РВ</u>, образующие струи: наклонные-ниспадающие (рис.4.1, <sup>а</sup>) или воздушные фонтаны (рис.4.1, б), полуограниченные (рис.4.1, <sup>в</sup>) <sup>с</sup> изменением формы струи от компактной до неполной веерной;

потолочного типа, образующие вертикальные отрывные ниспадающие струи (рис.4.1, <sup>г</sup>): веерные и конические (ВДУМ), веерные и компактные (ВДШ), веерные комбинированные - конические, компактные (ПРМ);

типа Р {нерегулируемая решетка) <sup>с</sup> образованием. горизонтально развивающихся стесненных струй (рис. 4.1, <sup>д</sup>).

Расчет воздухораспределения сводится к определению числа и размеров принятого типа воздухораспределителей, а также допустимой скорости  $\omega_0$  и температуры  $t_0$   $(\Delta t_0)$  истечения воздуха, обеспечивающих значения скорости движения  $\omega_x$  и разности температур воздуха  $\Delta t_x$  в обслуживаемой зоне не превышающих нормируемых величин (прил. 13,14). Параметры  $\omega_x$  и  $\Delta t_x$  определяются на оси прямоточной струи (расчет по прямому потоку рис.4.1, а - 4.1, <sup>г</sup>) или по соответствующим максимальным параметрам воздуха в обратном потоке (расчет по обратному потоку рис. 4.1, <sup>д</sup>).

При входе приточной струи в обслуживаемую зону или в обратном потоке воздуха проходящего через 03 связь между допустимыми отклонениями параметров и их нормируемыми значениями  $\omega_{03}^{\text{topm}}$  и  $t_{03}^{\text{topm}} = t_{\text{B}}$  устанавливается условиями /4/

$$
\omega_{\mathbf{x}}^{\text{AOH}} = \text{K} \omega_{\text{O3}}^{\text{HOPM}}, \tag{4.9}
$$
\n
$$
\Delta t^{\text{AOH}} = \Delta t^{\text{HOPM}} \tag{4.10}
$$

$$
\Delta t_x^{\text{AOD}} = \Delta t_{03}^{\text{HODM}}, \tag{4.10}
$$

гле К - коэффициент перехода от нормируемой скорости воздуха в ОЗ к максимальному значению в струе или в обратном потоке. (прил. 13);

 $\Delta t_{\alpha}$ <sup>норм</sup> – нормируемое отклонение температуры воздуха в ОЗ, равное допустимому отклонению температуры воздуха в струе или в обратном потоке (прил. 14).

Допустимой скорости истечения воздуха фо исходя из акустических (прил. 6-8) и гигиенических  $(4.9) - (4.10)$  требований, а также из условий, необходимых для реализации распределения воздуха по схемам:

Рис. 4.1, а,б,в:

$$
\frac{x}{0.5\lambda}\langle m \rangle, \tag{4.11}
$$

рис. 4.1., а:  $\beta < \beta_0$ , где

$$
\beta_0 = 2\alpha_{0,5} + \arctq \frac{h_y - h_{os}}{B_n}, \qquad (4.12)
$$

рис. 4.1, в: при охлажденном воздухе для полуограниченных струй:

компактных

$$
x_{\rm orp} = 0.5 \, \rm H > B_n,\tag{4.13}
$$

$$
H
$$
енолных верных 
$$
V = 0.4 \text{ H} > \text{B}
$$

$$
\Delta_{\text{orp}} = 0.411 \times D_{n},
$$
 puc. 4.1, r:

$$
l = H, \tag{4.15}
$$

рис. 4.1, д:

$$
\frac{Fe}{Fm} > 3,310^{-3} \, \text{6} \tag{4.16}
$$

 $(4.14)$ 

$$
x_{\text{max}} = 0.62 \text{m} \sqrt{F_{\text{n}1}} < Z_{\text{n}}, \tag{4.17}
$$

где m - коэффициент изменения скорости на оси основного участка приточной струи (прил.4);

Н - геометрическая характеристика струи (4.40);

1 - расстояние (шаг) между воздухораспределителями, м;

 $\alpha = 6^0$ 

Зависимость между максимальными параметрами воздуха в струях и соответствующими параметрами при истечении из воздухораспределителя представляется уравнениями вида:

- для основного участка компактных, веерных и конических струй, рассчитываемых по прямому потоку  $(22, 24, 26)$ ;

$$
\omega_{\rm x} = \omega_{\rm o} \frac{m\sqrt{F_{\rm o}}}{x} \,\mathrm{K}_{\rm o} \,\mathrm{K}_{\rm B} \,\mathrm{K}_{\rm H},\tag{4.18}
$$

$$
\Delta t_x = \Delta t_o \frac{n\sqrt{F_o}}{x} \frac{K_s}{K_o K_u},
$$
\n(4.19)

где n - коэффициент изменения температуры на оси основного участка приточной струи (прил.4);

F - расчетная площадь воздухораспределителя, м;

 $K_0, K_R, K_H$  – поправочные коэффициенты соответственно на стеснение струи, взаимодействие струй и неизотермичность.

Условия применения уравнений (4.18) и (4.19) устанавливаются соотношением длины начального участка и расчетного сечения струи:

$$
K_{HW} = m \sqrt{F_0} < x,\tag{4.20}
$$

$$
X_{\text{H}} = n \sqrt{F_o} < x,\tag{4.21}
$$

Для полуограниченных струй (см.рис.4.1,в) значения коэффициентов m и n по прил.4 следует увеличивать в 1,4 раза;

- для компактных струй, выпущенных выше ОЗ, рассчитываемых по обратному потоку /26/,

$$
\varpi_{\max}^{oop} = 0,78\varpi_o \sqrt{\frac{F_o}{F_{n1}}},\qquad(4.22)
$$

$$
\Delta t_{\text{max}}^{\text{ofp}} = 2.5 \Delta t_o \sqrt{\frac{F_o}{F_{n1}}},\tag{4.23}
$$

Уравнения (4.18), (4.19) и (4.22), (4.23) позволяют определить максимальные значения  $\omega_0$  и  $\Delta t_0$  при заданных допустимых отклонениях  $\omega_x^{I,00I}$  и  $\Delta t_x^{I,00I}$  от нормируемых значений, а также решать обратную задачу по выявлению значений  $\omega_x$  ( $\omega_{max}$ <sup>обр</sup>)и  $\Delta t_x$  ( $\Delta t$  max<sup>oбр</sup>) при известных  $\omega_0$  и  $\Delta t_0$ .

Расчетное расстояние х определяется следующим образом:

при подаче воздуха под углом к горизонтальной плоско- $\blacksquare$ сти по схемам:

рис. 4.1, а:

$$
X = \frac{h_y - h_{os}}{\sin \beta},
$$
 (4.24)

рис. 4.1, б: при охлажденном воздухе для компактных и неполных веерных струй из выражения

$$
y = x \text{ tq } \beta + x^3/3H^2 \cos\beta,
$$
 (4.25)

- при подаче воздуха по схемам:

рис. 4.1, в:

$$
X = B_n + (H_n - h_{03}), \tag{4.26}
$$

рис. 4.1.г: для вертикальных ниспадающих струй настилаюшихся на потолок:

$$
X = 0.5l + (H_n - h_{o3}), \tag{4.27}
$$

отрывных

$$
X = H_n - h_{03}, \t\t(4.28)
$$

Расчетная площадь  $F_0$  определяется по габаритным размерам приточных решеток РВ и Р и по размерам подводящего патрубка (горловины) для потолочного воздухораспределителя.

Коэффициент стеснения К<sub>о</sub> для компактных и веерных струй (см.рис. 4.1,а,б,в,г) принимается по прил.11, в котором для рис.4.1,а,б,в

$$
F_{no} = 1 H_n, \tag{4.29}
$$

для рис. 4.1, г

 $F_{n1} = 1^2$ .  $(4.30)$ 

Коэффициент взаимодействия для компактных и неполных веерных струй следует принимать по прил.12, где К<sub>в</sub> для двух струй соответствует поправочному коэффициенту 1.4 m и n для ограниченных струй.

Поправку на неизотермичность струи в виде коэффициента К<sub>и</sub> следует принимать только для сильно неизотермичных струй, траектория оси которых изменяется под взаимодействием гравитационных сил. Оценка степени влияния гравитационных сил на изменение параметров струи осуществляется по значению критерия Н<sub>чх</sub>, определяемого по текущей координате, на расстояниях от расчетного сечения струи:

$$
A_{\rm{qx}} = \frac{n}{m^2} A_{\rm{q}} \left(\frac{x}{\sqrt{F_o}}\right)^2, \tag{4.31}
$$

$$
\Gamma \text{Re } A_{u_0} = \frac{q \sqrt{F_o} \Delta t}{\varpi_o^2 T_s}, \qquad (4.32)
$$

Критическое значение А<sub>чх</sub>, с превышением которого коэффициент Кн отличается от единицы, зависит от способа раздачи воздуха и формы образующих струй.

Далее приводится зависимости для определения коэффициента К<sub>н</sub> и критические значения А<sub>чх</sub>, соответствующие решениям по раздаче воздуха, рекомендуемым в учебном пособии:

- при подаче воздуха под углом  $\beta$  к горизонтальной плоскости по схемам:

рис. 4.1, а для компактных и ориентировочно для неполных веерных струй:

$$
πpu/Aqx/ > 0,2 u β < 600
$$
  
\n
$$
KH = \sqrt{1t0,0662qx}
$$
\n(4.33)

При  $/A_{\text{vx}}$  > 0.2 и  $\beta$  < 60<sup>0</sup> коэффициент К<sub>н</sub> следует определять по формулам (4.36) и (4.37);

Рис. 4.1.6: при охлажденном воздухе и  $/A_{\rm uv}$  > 0.2 в рамках выполнения курсового проекта можно принимать  $K = 1.0$ ;

при подаче воздуха с образованием вертикальных от- $\mathbf{r}$ рывных ниспадающих струй по схеме рис.4.1, г при охлажденном (A<sub>чх</sub> > 0,2) и нагретом (A<sub>чх</sub> > 0,5) воздухе и при  $H\sqrt{Fo}$  = 14,7: 100/22,24/:

для компактных струй

$$
K_{\rm H} = \sqrt[3]{1 \pm 0.25 A_{\rm tx}} \; ; \tag{4.34}
$$

Для неполных веерных струй (ВР, ВДУМ, ВДШ, ПРМ)

$$
K_{\rm H} = \sqrt[3]{1 \pm 1,25A_{\rm ux}} \; ; \tag{4.35}
$$

при Н $\sqrt{Fo}$  > 100

$$
K_{H} = 1,0 \tag{4.36}
$$

Условие реализации распределения воздуха для горизонтально развивающихся струй по схеме рис. 4.1, д при охлажденном и нагретом воздухе для компактных струй

$$
A_{\text{4X}} < 0.2
$$
 в формуле (4.31), в которой

$$
X = X_{\rm kpl} = 0.22 \text{ m} \sqrt{F_{n1}} \,, \tag{4.37}
$$

В приведенных выражениях геометрическая характеристика Н для компактных и веерных струй вычисляется по формуле

$$
H = \frac{x}{0.9\sqrt{A_{yx}}},\tag{4.38}
$$

Значения параметров, определенных по формулам  $(4.15)$ ,  $(4.16)$  или  $(4.19)$ ,  $(4.20)$ , не должны превышать допустимых отклонений в 03:

 $\omega_{\rm o}(\omega_{\rm max}^{\rm o6p}) \leq \omega_{\rm x}^{\rm \text{non}}, \quad \Delta t_{\rm x} (\Delta t_{\rm max}^{\rm o6p}) \leq \Delta t_{\rm x}^{\rm \text{non}}.$ 

5. Примеры расчета воздухообмена и воздухораспределения. Определение параметров воздуха в помещениях

## 5.1. Сосредоточенная подача воздуха Пример

Определить проектный воздухообмен и рассчитать воздухораспределение в зрительном зале (без балкона) кинотеатра на 400 мест размерами в плане 7 х 13м и высотой 7м. Зрительный зал расположен в г. Витебске.

#### Исхолные ланные

Расчетными параметрами наружного воздуха являются его температура и теплосодержание, которые для проектирования вентиляции принимаются по параметрам А для теплого периода года и параметрам Б для холодного периода /4/:

В теплый период  $t_{HD}$  в т = 21,6<sup>0</sup>С,  $I_{HT}$  = 49,4 кДж/кг;

В холодный период  $t_{HD}$  в x = -26<sup>0</sup>C, I<sub>HX</sub> = -25,5 кДж/кг.

Для переходного периода в соответствии с нормами принимаем

 $t_{\text{m}} = 8^{0}C$ ,  $I_{\text{HT}} = 22.5 \text{ K} \mu/\text{K}$ r.

Расчетные параметры внутреннего воздуха для проектирования вентиляции в зрительном зале кинотеатра принимаем по норамам /4,10/, приведенным также в п.2 пособия:

в теплый период  $t_B = t_{HD} B T + \Delta t = 21.6 + 3 + 24.6^{\circ}C$ ,  $\varphi_B \le 65\%$ ;

в переходный период  $t_B = 16^0C$ ,  $\varphi_B \le 65\%$ ;

в холодный период для залов с пребыванием людей в уличной одежде  $t_{B} = 14^{0}C$ ,  $\varphi_{B} \le 65\%$ .

Система отопления зрительного зала на время сеанса отключается.

Количественная оценка вредностей в зрительном

зале по периодам года

## Теплый период

Суммарное количество избытков явной теплоты. Вт. выделяемой людьми, по формуле (2.1)

 $Q_{436,9} = 60,4 \times 400 = 24160$ ;

суммарное количество избытков полной теплоты по формуле (2.2)

 $Q_{\mu 36}$  = 94,8 x 400 = 37920;

суммарные влаговыделения, <sup>г</sup>/<sup>ч</sup>, по формуле (2.3)

$$
G_{\text{BH}} = 49.2 \times 400 + 19680;
$$

суммарное количество углекислого газа, <sup>г</sup>/<sup>ч</sup>, выделяемого людьми, по формуле (2.4)

$$
G_{\rm co2} = 45 \times 400 = 18000.
$$

Теплопотери через наружные ограждения зрительного зала при  $t_{H,\Pi} = 8^0C$  определяем по формуле (2.6):

$$
Q_{nom. n}^{geom} = \frac{41300(16-8)}{14+26} = 8260;
$$

количество избытков явной теплоты – по формуле (2.1):

$$
Q_{\text{H36.8}} = 110 \times 400 - 8260 = 35740;
$$

количество избытков полной теплоты – по формуле (2.2) с учетом (2.6):

 $Q_{u36} = 135,2 \times 400 - 8260 = 45820;$ 

суммарные влаговыделения – по формуле (2.3):

$$
G_{\text{BH}} = 34,4 \times 400 = 13760.
$$

Суммарное количество углекислого газа, выделяемого людьми, такое же, что и в теплый период, так как зависит только от вида выполняемой работы:

## $G_{eq2} = 18000.$ Холодный период

Теплопотери через наружные ограждения зрительного зала определяем по формуле (2.5):

$$
Q_{\text{norm.x}}^{\text{gerum}} = \frac{41300(14+26)}{1+26} = 41300;
$$

количество избытков явной теплоты – по формуле (2.1) с учетом (2.5):

 $Q_{\text{\tiny H36,S}} = 122 \times 400 = 48800 - 41300 = 7500;$ 

количество избытков полной теплоты – по формуле (2.2) с учетом (2.5):

$$
Q_{\text{M36}} = 145 \times 400 - 41300 = 16700;
$$

суммарные влаговыделения - по формуле (2.3):

$$
G_{\text{bJ}} = 31,6 \times 400 = 12640.
$$

Суммарное количество углекислого газа, выделяемого людьми, то же, что и для переходного и теплого периодов года:

## $G_{c02} = 18000$ .

## Расчет воздухообменов

Для зрительных залов воздухообмен, кг/<sup>ч</sup> на ассимиляцию избытков явной теплоты определяем по теплому периоду года – по формуле (4.1):

$$
G_{nom.}^{seum} = \frac{3,6x24160}{1(24,6-22,1)} = 34790;
$$

где температура приточного воздуха, подаваемого в зрительный зал с учетом повышения его температуры в вентиляционной сети,

$$
t_{\text{np}} = t_{\text{hp}} \cdot B \cdot T + \Delta t = 21.6 + 0.5 = 22.1^{\circ}C.
$$

Воздухообмен для поддержания допустимой концентрации углекислого газа вычисляем по формуле (4.5):

$$
G_{\text{map}} = \frac{1800}{3 - 0.75} = 8000 ;
$$

Так как объем подаваемого наружного воздуха на 1 человека должен составлять не менее 20 м<sup>3</sup> /ч (4.6), то воздухообмен должен быть не менее

 $G_{\text{map}}$   $\rho$  n = 1,2 x 20 x 400 = 9600, где плотность наружного воздуха,  $\text{KT}/\text{M}^3$ ,

$$
\rho = \frac{353}{273 + t_{\text{H}}} - \frac{353}{273 + 21.6} = 1.2 \ .
$$

За воздухообмен, требуемый для поддержания допустимой концентрации  $\mathrm{CO}_2$ , принимаем наибольший из рассчитанных Gнар = 9600 кг/<sup>ч</sup>. Для зрительного зала за проектный воздухообмен принимается наибольшая величина из определенных по условиям ассимиляции избытков явной теплоты и поддержания допустимой концентрации  $\mathrm{CO}_2$ .

 $G_{\text{beht}}$  = 34790 кг/ч.

Определение параметров воздуха в Зрительном зале с помощью I – d диаграммы Теплый период года

Параметры наружного воздуха изображаются на I – d диаграмме точкой  $H_m$  при  $t_{\text{\tiny HP}}$  в т  $= 21,6^0 \text{C}$ ,  $I_{\text{\tiny H.T}} = 49,4$  кДж/кг (рис.5.1, <sup>а</sup>).

Пересечение луча процесса, отображающего повышение температуры наружного воздуха в вентиляционной сети  $\xi$  = + $\infty$ , проведенного из точки H<sub>m</sub> с изотермой t<sub>пр</sub> = 22,1<sup>0</sup>C, даст точку  $\Pi_{\mathrm{m}}$ , параметры которой соответствуют параметрам приточного воздуха  $t_{np} = 22, 1^0C$ ,  $I_{np} = 50, 1$  кДж/кг,  $d_{np} =$ 11 <sup>г</sup>/кг.

Точку  $\rm B_m$  на I – d диаграмме, параметры которой соответствуют параметрам внутреннего воздуха, получим вместе пересечения луча процесса, отображающего изменение состояния приточного воздуха в зале, <sup>с</sup> изотермой внутреннего воздуха 24,6<sup>0</sup>С. Для этого определим значение луча процесса, кДж/кг:

$$
\xi_m = \frac{3,6Q_{us6}}{G_{ex}x10^{-3}} = \frac{3,6x37920}{19680x10^{-3}} = 6965.
$$

Далее из точки  $\Pi_{\rm m}$  проводим луч процесса  $\xi_{\rm m}$  = 6965 кДж/кг до пересечения с изотермой  ${\rm t_{\scriptscriptstyle B}} = 24.6^0{\rm C}.$  В полученной точке  ${\tt B_m}$ , соответствующей параметрам внутреннего воздуха I<sub>в</sub> = 54,1 кДж/кг, d = 11,6 к/кг.

 $\varphi_{\rm B}$  = 60% < 65%, что удовлетворяет требованиям СниП  $/4/$ .

Правильность построения вентиляционных процессов на I – d диаграмме проверяем из соответствия проектного воздухообмена для ассимиляции явной теплоты воздухообменам для ассимиляции из

Расчетным является переходный период года, для которого нормируется минимальное значение  $\rm W_{o_3}$  = 0,2 м/с, а значение  $\Delta t_{\text{\tiny B}} = 3{,}7^0\text{C}$  является максимальным из трех периодов года.

Максимальные значения скорости движения воздуха и избыточная температура в обратном потоке

$$
W_{\text{max}}^{o6p} = 0,78W_o \sqrt{\frac{F_o}{F_{n1}}} = 0,78x3 \sqrt{\frac{1,3}{13x7x0,5}} = 0,39 \text{ m/c} >
$$
  
> 
$$
W_x^{\text{non}} = 228 \text{ m/c};
$$
  

$$
\Delta t_{\text{max}}^{o6p} = 2,5 \Delta t_o \sqrt{\frac{F_o}{F_{n1}}} = 2,5x3,7 \sqrt{\frac{1,3}{13x7x0,5}} = 1,55 \text{ }^0\text{C} < 0.5 \times \Delta t_x^{\text{non}} = 2^0\text{C}.
$$

Незначительное превышение значения  $\bm{\mathrm{W}}_{\text{max}}^{\text{o6p}}$  над  $W_x^{A0II}$ , составляющее 0,11 м/с, можно допустить, поскольку в переходный период года, как ив холодный период, зрители в зале кинотеатра пребывают в уличной одежде.

## 5.2. Подача воздуха под углом к горизонту наклонными ниспадающими струями

## Пример.

Определить проектный воздухообмен и рассчитать воздухораспределение в зале ресторана на 150 мест размерами в плане 34x12м и высотой 5м. Ресторан расположен в здании гостиницы <sup>г</sup>. Орла.

Исходные данные

Расчетные параметры наружного и внутреннего воз-

#### духа

Расчетными параметрами наружного воздуха являются его температура и теплосодержание, которые для проектирования вентиляции принимаются по параметрам А для теплого периода года и параметрам Б для холодного периода /4/:

в теплый период  $t_{\text{np }B\text{ }T} = 23,1^0 \text{C}, \text{ I}_{\text{H.T}} = 49,8 \text{ }\text{K/I} \text{m/kT};$ в холодный период  $t_{\text{np }B}x = -26^{\circ}C$ ,  $I_{H.x} = -25.3 \text{ кДж/кт.}$ Для переходного периода в соответствии с нормами принимаем  $t_{H \, \Pi} = 8^{0}C$ ,  $I_{H \, \Pi} = 22.5 \, \text{K} \cdot \text{K} \cdot \text{K} \cdot \text{K}$ г.

Расчетные параметры внутреннего воздуха для проектирования вентиляции в зале ресторана принимаем по нормам /9/:

в теплый период  $t_B = t_{\text{mp B T}} + \Delta t = 23.1 + 3 = 26.1^0 \text{C}, \phi \le 65\%;$ в переходный период  $t_{\text{b}} = 18^0 \text{C}, \varphi_{\text{b}} \le 65\%;$ в холодный период  $t_{\rm B} = 16^0 \text{C}, \, \varphi_{\rm B} \leq 65\%$ .

Система отопления в помещении зала ресторана в холодный и переходный периоды года функционирует постоянно.

Количественная оценка вредностей в зале

Ресторана по периодам года

Теплый период

Явная теплота  $B_{\text{r}}$ , выделяемая остывающей пищей, определяется по формуле (2.12):

 $Q_{A, r} = \frac{2}{3}x \frac{0,28x0,85x3,35x(70-40)x150}{1} = 2392$ 3 $\frac{2}{x} \cdot \frac{0,28x0,85x3,35x(70-40)x150}{x} =$  $x \frac{0,28x0,85x5,35x(70-40)x150}{0} = 2392;$ 

суммарное количество избытков явной теплоты – по формуле (2.7):

 $Q_{\mu 36.8} = 59.8 \times 150 + 64 \times 8 + 2392 = 11874;$ 

количество избытков полной теплоты, выделяемой при остывании пищи - по формуле (2.11):

$$
Q_{r.n} = \frac{0,28x0,85x3,35x(70-40)}{1} = 3588;
$$

суммарное количество избытков полной теплоты – по формуле (2.8):

 $Q_{135} = 145 \times 150 + 197 \times 8 + 3588 = 26914;$ 

количество влаги, выделяемой при остывании пищи, <sup>г</sup>/<sup>ч</sup>, по формуле (2.13):

$$
G_{r.n} = \frac{1}{3} x \frac{3,6x3588x10^3}{2600} = 1656 ;
$$

суммарные влаговыделения, <sup>г</sup>/<sup>ч</sup>, - по формуле (2.9):

 $G_{\text{BH}} = 122 \times 150 + 194 \times 8 + 1656 = 21508;$ суммарное количество углекислого газа, выделяемого людьми, <sup>г</sup>/<sup>ч</sup> – по формуле (2.10):

 $G_{\text{co2}} = 50 \times 150 + 70 \times 8 = 8060$ 

Количество явной, полной теплоты и влаги, выделяемых при остывании горячей пищи, одинаковы для ьеплого, переходного и холодного периодов года.

Суммарное количество углекислого газа, выделяемого людьми,  $\rm{G_{co2}}$  = 8060 г/ч остается неизменным во все периоды, так как выделение углекислого газа человеком не зависит от температуры воздуха.

#### Переходный период

Суммарное количество избытков явной теплоты находим по формуле (2.7):

 $Q_{\text{\tiny H36.8}}$  = 108,2 x 150 + 115,6 x 8 + 2392 = 19547; суммарное количество избытков полной теплоты – по формуле (2.8):

 $Q_{135} = 153 \times 150 + 205 \times 8 + 3588 = 28178;$ суммарные влаговыделения, <sup>г</sup>/<sup>ч</sup>, - по формуле (2.9):

 $Q_{\text{BH}} = 67 \times 150 + 128 \times 8 + 1656 = 12730.$ 

Холодный период

Суммарное количество избытков явной теплоты вычисляем по формуле (2.7):

 $Q_{\text{\tiny H36.8}} = 117,4 \times 150 + 127,2 \times 8 + 2392 = 21020;$ суммарное количество избытков полной теплоты – по формуле (2.8):

 $Q_{135} = 156 \times 150 + 207 \times 8 + 3588 = 28644;$ 

суммарные выделения, <sup>г</sup>/<sup>ч</sup>, - по формуле (2.9):

 $G_{\text{BH}}$  = 59 x 150 + 207 x 8 + 1656 = 11434.

Расчет воздухообмена и воздухораспределения

В связи с тем, что по условиям эксплуатации зала ресторана в теплый период года согласно СниП \4,9/ не разрешается применять естественную приточную вентиляцию через открытые окна, за проектный воздухообмен для механической вентиляции принимается наибольший из определенных для теплого, переходного и холодного периодов года.

#### Теплый период

1. Воздухообмен, кг/<sup>ч</sup>, для механической вентиляции определяется из условия ассимиляции избытков явной теплоты по формуле (4.1):

$$
G_{\text{nehr}} = \frac{3,6x11874}{1(26,1-23,6)} = 17100,
$$

где температура приточного воздуха, подаваемого в зал для посетителей с учетом повышения его температуры в вентиляционной сети

 $t_{\text{mp}} = t_{\text{mp B T}} + \Delta t_0 = 23.1 + 0.5 = 23.6^0C.$ 

2. Воздухообмен для поддержания допустимой концентрации углекислого газа находим по формуле (4.5):

$$
GbertT = \frac{8060}{3 - 0.75} = 3582.
$$

Последний воздухообмен остается одинаковым для всех периодов года, так как выделение одним человеком углекислого газа зависит только от вида выполняемой физической работы.

Таким образом, воздухообмен на ассимиляцию избытков явной теплоты является расчетным для теплого периода года, поскольку он больше воздухообмена на разбавление углекислого газа.

В переходный и холодный периоды года поступления явной теплоты возрастают в сравнении с теплым периодом, так как уменьшается температура воздуха в зале. Однако в связи с возможностью увеличения в эти периоды года разности температур  $\Delta t_{o} = t_{\text{\tiny B}}$  -  $t_{\text{\tiny mp}}$  воздухообмены, требуемые

для ассимиляции избытков явной теплоты, могут оказаться даже меньше, чем в теплый период. Но так как эти воздухообмены не должны быть ниже величины, требуемой для обеспечения нормируемой температуры воздуха в зале в теплый период года, за проектное значение для всех периодов года разности температур  $\rm{G}_{\rm{neur}}$  = 17100 кг/ч. При этом в последующих расчетах для каждого периода года следует проверить обеспечение допустимого отклонения температуры в воздушном потоке (струе)  $\Delta t_x$  в расчетном сечении.

3. Для подачи воздуха применяем решетки типа РВЗ, устанавливаемые на высоте 4,5 м от пола, образующие неполные веерные струи с углом раскрытия  $\alpha = 45^0$  (от центральной оси), направленные в ОЗ под углом  $\beta = 30^0$  (см. рис. 4.1, <sup>а</sup>, прил.9).

Условие полного поступления струи в ОЗ

$$
\beta > \beta_0, \text{ rge } \beta_0 = 2\alpha_{0.5} + \arctq \frac{h_y - h_{os}}{B_n}.
$$

При tq $\alpha_{0,5}\approx 0,1\,\,\alpha_{0,5}\equiv 6^0,$  тогда

$$
\beta_0 = 2 \times 6 + \arctq \frac{4,5-2}{12} = 12 + 12 = 24^0.
$$

Так как β <sup>&</sup>gt; β<sup>о</sup>, то вся струя поступает в ОЗ.

4. Допустимые отклонения от нормируемых значений  $W_{03}^{\text{HOPM}}$  и  $t_{03}^{\text{HOPM}} = t_B$  в зоне прямого воздействия струй в пределах основного участка (прил.13).

 $W_x^{\text{AOD}} = 1.4 W_{03}^{\text{HODM}} = 1.4(0.2-0.5) = 0.28 - 0.7 \text{ M/c},$  $\Delta t_x^{AOD} = 1,5^0C$ .

4. Устанавливаем решетки типа РВЗ-3 размерами 250х400мм;  $F_o = 0, 1m^2$  с m = 2, n = 1,7. При кубатуре зала  $12x34x5 = 2140 > 1000 \text{m}^3$  допустимая скорость истечения  $W_0 = 3.3$  м/с,  $V_{01} = 1260$  м<sup>3</sup>/ч (прил.6).

Число решеток N =  $\frac{G_{\text{gemm}}}{\rho_{\text{mp}} V_{\text{ol}}} = \frac{17100}{1,19x1260} = 11$  $\overline{V_{ol}} = \frac{1}{1.19 \times 1260} =$ *G пр <sup>о</sup> вент*  $\rho_{nn} V_{ol}$  1,19x1260

$$
\text{rate } \rho_{\text{np}} = \frac{353}{273 + t_{np}} = \frac{353}{273 + 23,6} = 1,19,
$$
\n
$$
\frac{G_{\text{gemm}}}{\rho_{\text{np}}} = \frac{17100}{1,19} = V_{\text{gemm}} = 14370 \text{ m}^3/\text{q}.
$$

Условие, исключающее увеличение скорости воздуха в струе вследствие взаимодействия отдельных струй,

$$
\frac{x}{0.5l} < 1.8m; \quad x = \frac{h_y - h_{os}}{\sin \beta} = \frac{4.4 - 2}{\sin 30^\circ} = 5 \text{ m}.
$$

Расстояние между решетками  $1 = \frac{34}{11} = 3.1$ /

$$
\frac{x}{0,5l} = \frac{5}{0,5x3,1} = 3,2 < 1,8m = 1,8x2 = 3,6
$$

6. Проверяем правильность выбора воздухораспределения из условий  $W_x \leq W_x^{A0H}$  и  $\Delta t_x \leq \Delta t_x^{A0H}$ .

6.1. Длина начального участка струи

$$
x_{HW} = m \sqrt{F_0} = 2 \sqrt{0, 1} = 0.63 \text{ m} < x = 5 \text{m};
$$
  
\n
$$
x_{HV} = n \sqrt{F_0} = 1.7 \sqrt{0, 1} = 0.54 \text{ m} < x = 5 \text{m}.
$$

Следовательно, расчет струи ведется по закономерностям основного участка.

6.2. Согласно (4.15) и (4.16)  
\n
$$
W_x = W_o \frac{m\sqrt{F_o}}{x} K_c K_B K_H;
$$
\n
$$
\Delta t_x = \Delta t_o \frac{n\sqrt{F_o}}{x} \frac{K_d}{K_c K_u}.
$$

6.3. Проверяем степень неизотермичности струи:

$$
A_{\rm ua} = \frac{q\sqrt{F_o}}{W_o^2} \frac{\Delta t_o}{T_e} = \frac{9.8\sqrt{0.1}}{3.5^2} \frac{2.5}{299.1} = 2.1 \times 10^{-3};
$$

$$
A_{\text{ux}} = \frac{n}{m^2} A_{\text{ux}} \left( \frac{x}{\sqrt{F_o}} \right)^2 = \frac{1,7}{2^2} x 2, 1 x 10^{-3} \left( \frac{5}{\sqrt{0,1}} \right)^2 = 0, 22.
$$

Поскольку  $A_{yx} > 0.2$ , струя сильнонеизотермическая. Коэффициент неизотермичности при  $\beta \leq 60^0$  $K_{\text{H}} = \sqrt{1 + 0.66 A_{\text{uv}}^2} = \sqrt{1 + 0.66 \times 0.22^2} = 1.02$ .

Коэффициент взаимодействия для параллельных неполных веерных струй  $K_B = 1$  при  $N = 11$ ,  $\frac{x}{0.5l} = 3.2$ 

(прил.12).

$$
F = \frac{F_o}{F_{o1}} = \frac{F_o}{lH_o} = \frac{0,1}{3,1x5} = 0,006 ;
$$
  

$$
X = \frac{x}{m\sqrt{F_{n1}}} = \frac{5}{2x\sqrt{3,1}x5} = 0,6 .
$$

Коэффициент стеснения струи  $K_0 = 0.6$  (прил.11). 6.4. определяем:

$$
W_x = 3,5 \frac{2\sqrt{0,1}}{5} \cdot 0,6 \times 1,02 = 0,265 \text{ m/c} < (W_x^{\text{AOD}})_{\text{max}} = 0,7 \text{ m/c};
$$
\n
$$
\Delta t_x = 2,5 \frac{1,7\sqrt{0,1}}{5} \frac{1}{0,6 \times 1,02} = 0,44^{\circ}C < \Delta t_x^{\text{AOD}} = 1,5^{\circ}C.
$$

таким образом, реализация предусмотренной схемы подачи воздуха в объеме  $V_0 = 14370$  м<sup>3</sup>/ч через 11 решеток типа РВЗ-3 наклонными струями под углом  $\beta$  < 30<sup>0</sup> обеспечит допустимые нормируемые параметры воздуха в ОЗ зала ресторана.

## Переходный период

1. Определяем температуру приточного воздуха по формуле  $(4.3)$ :

$$
t_{\rm np} = 18 - \frac{3,6x19547}{1x17100} = 13,9.
$$

2. Проверяем правильность выбора по теплому периоду года воздухообмена для обеспечения допустимых значений  $W_x^{\text{A0II}}$  и  $\Delta t_x^{\text{A0II}}$ .

2.1. Прверяем степень неизотермичности струи.

Разность температур 
$$
\Delta t_x = t_B - t_{np} = 18 - 13.9 = 4.1
$$
.

$$
A_{\text{H}_a} = \frac{9,8\sqrt{0,1}}{3,5^2} \frac{4,1}{291} = 3,5 \times 10^{-3};
$$
  

$$
A_{\text{H}_x} = \frac{1,7}{2^2} \times 3,5 \times 10^{-3} \left(\frac{5}{\sqrt{0,1}}\right)^2 = 0,37.
$$

Струя сильнонеизотермическая, коэффициент неизотермичности

$$
K_{\rm H} = \sqrt{1 + 0.66 \times 0.37^2} = 1.04.
$$
  
\n2.2. V6exjaemcs, 4T0  
\n
$$
K_{\rm B} = 1.0; K_{\rm B} = 0.68 \text{ u K}_{\rm H} = 1.04
$$
  
\n
$$
W_{\rm x} = 3.5 \frac{2\sqrt{0.1}}{5} 0.6 \times 1.04 = 0.27 \text{ m/c} < (W_{\rm x}^{\text{AOD}})_{\text{min}} = 0.28 \text{ m/c};
$$
  
\n
$$
\Delta t_{\rm x} = 4.1 \frac{1.7\sqrt{0.1}}{5} \frac{1}{0.6 \times 1.04} = 0.71^{\circ}\text{C} < \Delta t_{\rm x}^{\text{AOD}} = 1.5^{\circ}\text{C}.
$$
  
\nXonopheln\ddot{H} nepmod

1. Температура приточного воздуха по формуле (4.3)  $t_{\text{np}} = 16 - \frac{3,6x21020}{1x17100} = 11,6$ .

2. Проверяем обеспеченность допустимых значений  $W_x^{A00}$  и  $\Delta t_x^{A00}$  в зоне прямого воздействия струи привходе в  $O3$ 

Разность температур  $\Delta t_B = t_B - t_{np} = 16 - 11, 6 = 4, 4^0C$ .

Поскольку  $\Delta t_0$  несколько превышает соответствующее значение для переходного периода, равное 4,1<sup>0</sup>С, то очевидно, что  $A_{x} > 0.2 - c$ труя сильнонеизотермическая. Однако, имея в виду, что величина  $\Delta t_0$  остается небольшой, по аналогии с переходным периодом можно принять  $K<sub>H</sub> = 1,04$ .

$$
W_x = 3,5 \frac{2\sqrt{0,1}}{5} \cdot 0,6 \times 1,04 = 0,27 \text{ m/c} < (W_x^{\text{A0II}})_{\text{min}} = 0,28 \text{ m/c};
$$
\n
$$
\Delta t_x = 4,1 \frac{1,7\sqrt{0,1}}{5} \frac{1}{0,6 \times 1,04} = 0,71^{\circ}C < \Delta t_x^{\text{A0II}} = 1,5^{\circ}C.
$$

Определение параметров воздуха в обеденном зале с помощью I-d диаграммы

### Теплый период

Параметры наружного воздуха изображаются на I dдиаграмме точкой Н<sub>m</sub> при t<sub>пр в т</sub> = 23,1<sup>0</sup>C, I<sub>нm</sub> = 49,8 кДж/кг  $(pnc.5.2.a).$ 

Пересечение луча процесса, отображающего повышение температуры наружного воздуха в вентиляционной сети  $\xi_m$  = +  $\infty$ , проведенного из точки H<sub>m</sub> с изотермой t<sub>up</sub> = 23,6<sup>0</sup>С, выявляет точку  $\Pi_{m}$ , параметры которой соответствуют параметрам приточного воздуха  $t_{\text{m}} = 23.6^{\circ}$ С,  $I_{\text{m}} = 50.2$ кДж/кг,  $d_{np} = 10,25$  г/кг.

Определяем значение луча процесса, кДж/кг, отображающего изменение состояния приточного воздуха в обеденном зале:

$$
\xi_n = \frac{3,6Q_{u36}}{G_{u3}10^{-3}} = \frac{3,6x26914}{21508x10^{-3}} = 4500.
$$

Из точки П<sub>m</sub> луч процесса  $\xi_m = 4500$  кДж/кг до пересечния с изотермой  $t_B = 26.1^{\circ}$ С. Получаем точку В<sub>m</sub> с параметрами, соответствующими состоянию внутреннего воздуха, I<sub>B</sub> = 55,2 кДж/кг,  $d_B = 11.5$  г/кг. Значение  $\varphi_B = 55\%$ 65%, что удовлетворяет требованию СниП /4/.

Правильность построения вентиляционных процессов на диаграмме проверяем из условия соответствия воздухообмена, определенного аналитическим путем на ассимиляцию явной теплоты, равного 17100 кг/ч, воздухообменам на ассимиляцию полной теплоты (4.7) и влаги (4.8):

$$
G_{\text{beHT}} = \frac{3,6x26914}{55,2 - 50,2} = 19300;
$$

$$
G_{\text{beHT}} = \frac{21508}{11,5 - 10,25} = 17200.
$$

Примерное равенство сопоставляемых воздухообменов подтверждает правильность графических построений на  $I - d$  диаграмме.

#### Переходный период

По известным параметрам  $t_{H,\Pi} = 8^{0}C$  и  $I_{H,\Pi} = 22.5$ кДж/кг на I - d диаграмме находим точку  $H_n$ , характеризующую состояние наружного воздуха (рис.5.2,6).

Пересечение луча процесса, отображающего нагревание воздуха в калорифере  $\xi_n = +\infty$ , проведенного из т. Н<sub>n</sub>, с изотермой  $t_{\text{nn}} = 13.9^{\circ}C$ ,  $I_{\text{nn}} = 28.5 \text{ kJ/K/K}$ г,  $d_{\text{nn}} = 5.8 \text{ r/K}$ г.

Определяем значение луча процесса, кДж/кг, отображающего изменение состояния приточного воздуха в обеденном зале:

$$
\xi_n = \frac{3,6Q_{us6}}{G_{su}10^{-3}} = \frac{3,6x28178}{12730x10^{-3}} = 7970.
$$

Луч процесса  $\xi_n = 7970 \text{ KJ/K}/\text{K}r$ , проведенный из т.  $\Pi_n$ до пересечения с изотермой  $t_B = 18^0C$ , выявляет т. В<sub>n</sub> с параметрами внутреннего воздуха I<sub>B</sub> = 34,1 кДж/кг,  $d_B = 6,5$ г/кг. Значение  $\varphi_{\rm B} = 50\% \le 65\%$ , что удовлетворяет требованию Сни $\Pi$  /4/.

Правильность построения процессов на I - d диаграмме проверяем из условия равенства влагосодержания  $d<sub>B</sub>$  = 6,5г/кг, выявленного графоаналитическим путем, влагосодержанию, определенному аналитически:

$$
d_{\scriptscriptstyle B} = d_{\scriptscriptstyle H.\Pi} + \Delta d_{\scriptscriptstyle \Pi} = d_{\scriptscriptstyle \rm H.\Pi} + \frac{G_{\scriptscriptstyle \it 81}}{G_{\scriptscriptstyle \it 6e\mu m}} = 5,8\frac{12730}{17100} = 6,5
$$

что соответствует результату, полученному ранее. Холодный период

Точка Н<sub>х</sub> состояния наружного воздуха находится на пересечении изотермы  $t_{\text{ID B X}} = -26^{\circ}$ С с линией  $I_{\text{H X}} = -25.3$ к $\Delta x/\kappa$ г (рис. 5.2, а).

Состояние наружного воздуха после его нагревания в калорифере (т.П<sub>х</sub>) определяется на пересечении луча процесса  $\xi_n = +\infty$ , проведенного из т.Н<sub>x</sub>, с изотермой  $t_{nn}$ 11,6<sup>0</sup>C. При этом  $I_{\text{m}} = 12.8 \text{ kJ/K/r}$ ,  $d_{\text{m}} = 0.4 \text{ r/Kr}$ .

Луч процесса изменения состояния приточного воздуха в обеленном зале

$$
\xi_n = \frac{3,6Q_{us6}}{G_{\text{eq}}10^{-3}} = \frac{3,6x28644}{11434x10^{-3}} = 9000.
$$

Луч процесса  $\xi_x = 9000$  кДж/кг, проведенный из т.  $\Pi_x$ для пересечения с изотермой  $t_{\rm B} = 16^{0}$ С. выявляет т. В<sub>x</sub> с параметрами внутреннего воздуха I<sub>в</sub> = 19,0 кДж/кг, d<sub>в</sub> = 1,1 г/кг и  $\varphi_{\rm B} = 10\%$ , что меньше 65% /4/.

Для проверки правильности построения процессов на I - d диаграмме сопоставляем найденное значение влагосодержания воздуха  $d_{\rm B} = 1.1$  г/кг с влагосодержание, определенным аналитически:

$$
d_{\rm B} = d_{\rm H.X} + \Delta d_{\rm X} = d_{\rm H.X} + \frac{G_{\rm \scriptscriptstyle GT}}{G_{\rm \scriptscriptstyle ferm}} = 0,4\frac{11434}{17100} = 1,07,
$$

что практичеки соответствует результату, полученному из графических построений.

6. Составление воздушного баланса

При расчете воздухообмена по формулам (4.1) и (4.5) следует иметь в виду, что для некоторых помещений, относящихся к основной группе, СниП регламентирует нижний предел расхода подаваемого воздуха из укрупненных показателей. К числу последних относятся кратность воздухообмена, которая соотносится с расходом воздуха,  $M^3/q$ , следующим образом:

 $V_{Berf} = k V_n,$  (6.1)

где  $V_n$  – объем помещения, м<sup>3</sup>;

 k – кратность воздухообмена по СНиП, зависящая от назначения помещения, 1/ ч.

Так, для читальных залов k = 3 для притока <sup>и</sup> k =2 для вытяжки /14/. Таким образом, воздухообмен, установленный по (4.1) <sup>и</sup> (4.5), должен быть не ниже, чем по формуле (6.1), с уменьшением вытяжки по отношению к притоку на однократный воздухообмен.

Расход воздуха, определенный на разбавление вредностей, может также корректироваться условием минимального воздухообмена на один характерный источник выделения этих вредностей:

$$
V_{\text{ReHT}} = V_{\text{ReHT}} n, \tag{6.2}
$$

где νвент – удельный расход воздуха на один источник вредности, м<sup>3</sup>/ч на ист.;

n – число источников.

В классах, учебных лабораториях предусматривается /7/ минимальный удельный расход наружного воздуха 16м<sup>3</sup>/ч на чел., а в зрительных залах /4/ и в школьных столовых /7/ - 20 м<sup>3</sup>/ч на посадочное место.

По формулам (6.1) <sup>и</sup> (6.2) СНиП также рекомендует устанавливать воздухообмен по притоку и вытяжке для большой группы вспомогательных помещений гражданских зданий различного назначения.

При наличии в здании нескольких помещений, для которых воздухообмен должен рассчитываться на разбавление вредностей, <sup>с</sup> целью сокращения объема работ по проекту допускается:

1) в горячих цехах предприятий общественного питания и школьных столовых воздухообмен определять, используя рекомендации СНиП /9/ в части соотношения между объемами приточной  $\rm V_{np}$  и вытяжной  $\rm V_{\scriptscriptstyle BMT}$  вентиляцией и данные /3/ по расходам вытяжного  $\rm{V_{bstr,mo}}$  и приточного <sup>V</sup>пр.мо воздуха для комбинированных местных отсосов от модульного кухонного оборудования (прил.15,16).

Для школьных столовых

$$
V_{\text{np}} = (V_{\text{bht},\text{no}} - V_{\text{np},\text{no}}) + V_{\text{np},\text{amat}};
$$
(6.3)

$$
V_{\text{bstr}} = V_{\text{np}} + 2V_{\text{ru}} \tag{6.4}
$$

где V<sub>пр.зала</sub> – объемный расход приточного воздуха в обеденном зале, м<sup>3</sup>/ч, по формуле (4.1), но не менее 20 м<sup>3</sup>/ч на посадочное место; V<sub>гц</sub> - объем горячего цеха, м<sup>3</sup> .

Подачу приточного воздуха в горячий цех до (6.3) следует предусматривать через обеденный зал. Удаление воздуха из зала и горячего цеха (6.4) осуществляется через горячий цех.

Для обеденных залов с обслуживанием официантами,  $/9/$ .

$$
V_{np} = 0.65 V_{\text{bht},\text{m0}} \ge V_{np,\text{m0}};
$$
\n
$$
(6.5)
$$

 $V_{\text{bstr}} = V_{\text{m}} + 0.35 V_{\text{bstr.mo}}$  (6.6)

Расход воздуха в размере 0,35V<sub>выт.мо</sub> подается в помещение раздаточной. Удаление воздуха из горячего цеха (6.6) и раздаточной – через горячий цех;

2) для одного зрительного зела воздухообмен рассчитывать детально по вредности, а, для остальных определять его, основываясь на выявленном расчетным путем воздухообмене на одного зрителя, который не должен быть ниже  $20 \text{m}^3/\text{4}$ .

Количество воздуха, которое следует удалять из помещений вытяжной общеобменной вентиляцией, определяется из условия соблюдения баланса или дисбаланса с притоком, основываясь при этом на соответствующих указаниях СниП по проектированию гражданских зданий /6-14/.

Результаты определения воздухообменов по притоку и вытяжке для всех помещений сводится в таблицу (прил.3) с целью выявления воздушного баланса по зданию. Рекомендуется иметь по зданию в целом положительный баланс, <sup>т</sup>.е. превышение притока над вытяжкой на 10%. При отрицательном воздушном балансе недостающий расход воздуха следует подавать <sup>в</sup> места (фойе, коридоры, вестибюль), расположенные вблизи помещений, <sup>в</sup> которых предусматривается отрицательный воздушный баланс по механической вентиляции.

### 7. Трассировка воздуховодов, компановка вентиляционных установок

Прежде чем приступить <sup>к</sup> компоновке вентиляционных установок (центров) <sup>и</sup> трассировке воздуховодов, необходимо ознакомиться <sup>с</sup> рекомендациями <sup>к</sup> решению приточно-вытяжной вентиляции отдельных помещений <sup>и</sup> здания в целом /6-14, 17, 18/.

Выполняя проект, следует предусмотреть <sup>в</sup> зданиях всех назначений приточную механическую вентиляцию с очисткой <sup>и</sup> подогревом приточного воздуха.

Число приточных камер <sup>в</sup> здании определяется назначением <sup>и</sup> режимом работы отдельных помещений, компоновкой их групп, размерами <sup>и</sup> формой здания, величиной воздухообмена.

Рекомендуется принимать следующее число приточных камер:

- кинотеатры однозальные – две камеры (одна для кинозала и вторая, общая, для фойе <sup>и</sup> кинопроектной);

- кинотеатры двухзальные – две камеры (общая для двух кинозалов <sup>и</sup> общая для фойе <sup>и</sup> двух кинопроекционных) или три камеры (две раздельные для двух кинозалов <sup>и</sup> общая для фойе <sup>и</sup> двух кинопроекционных);

- клубы – три камеры (одна для большого зрительного зала, вторая для малого зрительного зала <sup>и</sup> спортивного зала, третья для фойе, коридоров <sup>и</sup> кинопроекционной) или четыре камеры (при этом варианте предусматривается отдельная камера для спортивного зала <sup>и</sup> кинопроекционной);

- гостиницы – три камеры (раздельные: одна для кухни, другая для обеденного зала или ресторана <sup>и</sup> третья – для коридоров гостиницы);

- клубы-столовые – три камеры (раздельные) для кухни, обеденного зала, зрительного зала <sup>с</sup> кинопроекционной);

- школы <sup>и</sup> библиотеки – одна – три камеры, обслуживающие различные группы помещений.

При выборе количества приточных камер следует учесть, что минимальная производительность их может быть принята 1500м $^{3}$ /ч, а радиус действия установок не должен превышать 50 – 60<sup>м</sup>.

Приточные установки следует располагать, как правило, <sup>в</sup> подвале или на первом этаже здания <sup>в</sup> специально выделенных помещениях, вблизи наружных стен. Не допускается размещать приточные установки непосредственно под зрительными залами кинотеатров, клубов, читальными залами, классами <sup>и</sup> другими помещениями, требующими тишины.

По архитекрурным соображениям забор воздуха для приточной устнаовки должен производится по возможности не со стороны фасада здания <sup>и</sup> <sup>в</sup> местах, где наружный воздух наименее загрязнен. Допускается устройство выносных приточных шахт, расположенных <sup>в</sup> зеленой зоне.

Воздухозаборные решетки необходимо располагать на высоте не менее 2,0<sup>м</sup> от поверхности земли, <sup>а</sup> при размещении их <sup>в</sup> зеленой зоне – не менее 1<sup>м</sup> от уровня земли до низа решеток.

Приточные воздуховоды кинопроекционной отделяются от общей вентустановки противопожарным клапаном. Пример решения вентиляции кинопроекционной дан <sup>в</sup> прил.20.

Приемные устройства для забора наружного воздуха допускается размещать над кровлей здания на обинаковой

высоте <sup>с</sup> проемами для выброса воздуха, удаляемого системами общеобменной вытяжной вентиляции, лишь при горизонтальном расстоянии между приемными <sup>и</sup> выбросными проемами, превышающем 10 эквивалентных диаметров (по площади) ближайшего <sup>к</sup> ним выбросного проема, но неменее 20 <sup>м</sup>. При меньшем горизонтальном расстоянии до места выброса воздуха, удаляемого системами общеобменной вытяжной вентиляции через трубы <sup>и</sup> шахты, приемные устройства для наружного воздуха допускается размещать <sup>в</sup> пределах круга, описанного на плоскости кровли радиусом, равным высоте выбросной трубы или шахты над кровлей. При этом выброс должен быть не менее чем на 2<sup>м</sup> выше верхней кромки проема для приема воздуха.

Габариты приточной камеры определяются установленным <sup>в</sup> ней оборудованием.

В 2-, 5-этажных общественных зданиях приточный воздух подается от общего коллектора самостоятельными воздуховодами (рис. 7.1).

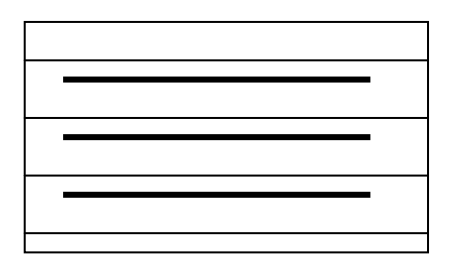

Рис.7.1. Принципиальная схема трассировки воздуховодов приточной установки:

> 1 - воздухозаборная шахта; 2 - клапан; 3-приточная установка; 4 – общий коллектор;

5-поэтажные воздуховоды

Объем, схема <sup>и</sup> оборудование вытяжной вентиляции определяются характером помещений, видом <sup>и</sup> количеством выделяющихся <sup>в</sup> них вредностей. Вытяжная вентиля-

ция может быть как естественная , так <sup>и</sup> механическая, но обязательно организованная. Механическая вытяжка преду сматривается, как правило, <sup>в</sup> помещениях санитарных уз лов, душевых <sup>и</sup> курительных комнат. Санитарные узлы <sup>и</sup> курительные комнаты обслуживаются общими вытяжными установками. В остальных помещениях общественных зда ний вытяжная вентиляция принимается с учетом рекомен даций соответствующих норм /6,17,18/. Для помещений, функционально связанных между собой. Можно объеди нять вытяжные воздуховоды <sup>в</sup> одну установку.

Вытяжные установки располагают <sup>и</sup> наиболее высо кой части чердака вблизи лестничных клеток <sup>с</sup> выходами на чердак или <sup>в</sup> специально отведенные помещения <sup>в</sup> верхних этажах здания. Пример компоновки вытяжного центра дан <sup>в</sup> учебнике /2/.

Воздуховоды <sup>и</sup> каналы <sup>в</sup> общественных зданиях мож но проектировать <sup>в</sup> соответствии <sup>с</sup> прил. 18 /4/: неметалли ческие (гибсобетонные, гипсокартонные, арболитовын, ас бестоцементные <sup>и</sup> др.), <sup>а</sup> также стальные. При этом следут учесть, что воздуховоды из асбестоцементных конструкций не допускается применять <sup>в</sup> приточных установках.

Для лучшей увязки вентиляционных сетей со строи тельными конструкциями здания при прокладке воздухово дов по помещениям предпочтение отдают прямоугольной форме воздуховодов.

В системах вентиляции общественных зданий обычно предусматривают воздуховоды класса Н (нормальные), по тери или подсосы воздуха через неплотности которых учи тываются по <sup>п</sup>.4.134 /4/.

Нормируемые внутренние размеры поперечного сече ния металлических воздуховодов, <sup>а</sup> также коробов из плит приведены <sup>в</sup> литературе /2,4,17/.

Трассировка вытяжных воздуховодов при механиче ской <sup>и</sup> естественной вентиляции решается по различным

схемам (рис.7.2, 7.3). Для удаления воздуха из помещений каждого этажа предусматриваются самостоятельные вертикальные воздуховоды или каналы. Объединять сборными каналами на чердаке (рис.7.3,б) допускаются каналы помещений лишь однородного значения. Присоединение вытяжных каналов на чердаке <sup>к</sup> магистральному коробу должно обеспечивать возможность регулирования <sup>и</sup> замера количества воздуха <sup>в</sup> каждом ответвлении. Радиус действия вытяжных систем естественной вентиляции рекомендуется принимать до 8<sup>м</sup>.

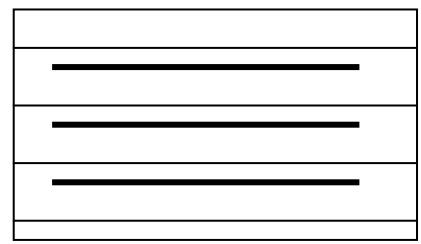

Рис.7.2. Принципиальная схема трассировки воздуховодов при вытяжной механической вентиляции: 1 - вентилятор; 2 - поэтажные воздуховоды; 3 – общий коллектор; 4 – вытяжная шахта <sup>с</sup> зонтом.

Вентиляционные шахты, как <sup>и</sup> вентиляционные каналы, выводят на крышей на высоту:

<sup>а</sup>) не менее 0,5<sup>м</sup> выше конбка крыши, если шахта или каналы расположены не далее 1,5<sup>м</sup> от конька;

б) до отметки конька крыши при расстоянии при расстоянии от него 1,5-3м;

<sup>в</sup>)ниже конька крыши до прямой, проведенной под углом  $10^0$  к горизонту конька, при расстоянии от него более 3,0<sup>м</sup>.

Во всех случаях разность отметок от конька крыши до низа выходного отверстия канала должна быть не менее 0,5<sup>м</sup> <sup>и</sup> не более 1,5<sup>м</sup>.

При трассировке воздуховодов необходимо помнить, что присоединение двух или более каналов из смежных помещений <sup>к</sup> одному вертикальному каналу, как правило, не допускается, чтобы избежать перетекания воздуха из одного помещения <sup>в</sup> другое.

Лишь для вентиляции смежных, но близких по своему значению помещений допускается устройство одного канала <sup>с</sup> установкой жалюзийных решеток, выходящих <sup>в</sup> каждое помещение (рис. 7.4).

Рис.7.3.Принципиальная схема трассировки воздуховодов при вытяжной естественной вентиляции:

а – с раздельными каналами; б – <sup>с</sup> каналами объеди ненными на чердаке;

1-вытяжное отверстие; 2-вертикальные вентиляционные каналы; 3 – сборный короб; 4-вытяжная шахта; 5 – зонт

Приставные воздуховоды устраивают, как правило, у внутренних строительных конструкций: они могут быть размещаться у перегородок или компоноваться со встроенными шкафами, колоннами <sup>и</sup> <sup>т</sup>.д.

Если приставные воздуховоды по какой-либо причине размещаются у наружной стенке, то между стеной и воздуховодом обязательно оставляют зазор не менее 50 мм, чтобы предотвратить охлаждение воздуха, перемещаемого по воздуховоду, или делают утепление.

При наличии в здании внутренних кирпичных стен целесообразно использовать их для прокладки вентиляционных каналов, которые устраивают в толще стен или в бороздах, закрываемых снаружи плитами или сеткой с последующим оштукатуриванием. В наружных стенах вентиляционные каналы не устраивают.

Сечение каналов в кирпичных стенах должно быть кратным размеру кирпича /17/, наименьший размер каналов 1/2 <sup>х</sup> 1/2 кирпича (140 <sup>х</sup>140мм). Толщина перегородок между такими каналами одного назначения принимается не менее 1/2 кирпича, между приточными и вытяжными каналами – не менее 1 кирпича; толщина наружных стенок канала – не менее 1/2 кирпича. Каналы во внутренних кирпичных стенах устраивать следует возле проемов и стыков стен на расстоянии от них не менее 1/2 кирпича.

Определяя число кирпичных каналов для перемещения требуемого количества воздуха, можно ориентироваться на то, что при естественной вентиляции (скорость воздуха в канале 1 <sup>м</sup>/с) производительность канала размером 1/2 х 1 кирпич составляет 130 м<sup>3</sup>/ч, при механической вентиляции (скорость воздуха в канале 5 <sup>м</sup>/с) соответственно около 700  $\rm{M}^{3}/\rm{H}$ .

Конструктивные указания по устройству утепленных каналов из плит на чердаке; вентиляционных шахт приводятся в литературе /17/.

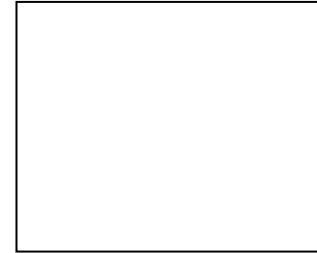

## Рис. 7.4. Пример решения вытяжной вентиляции смежных помещений

## 8. Аэродинамический расчет воздуховодов

8.1. Общие положения

Аэродинамический расчет воздуховодов в учебном проекте выполняется для одной приточной и одной вытяжной установок (обслуживающих, как правило, основные помещения). Целью расчета является определение размеров боковых отверстий (для неразветвленных воздуховодов), обеспечивающих заданное распределение расходов воздуха. В результате аэродинамического расчета определяются потери давления в вентиляционной сети, которые в дальнейшем суммируются с потерями давления в оборудовании (фильтре, калорифере и <sup>т</sup>.<sup>д</sup>.).

Потери давления на трение в воздуховодах определяются по методу удельных потерь на 1 пог.<sup>м</sup> его длины R, Па/пог.м. Последние для воздуховодов прямоугольного сечения, как наиболее целесообразных по форме для гражданских зданий, определяются по таблицам /17,23/ или номограмме /1/ при известной в них скорости воздуха W, задаваемой в пределах 2 – 4 м/с в концевых участках и до 8 м/с – и у вентилятора. При этом размеры сторон а и b поперечного сечения воздуховода принимаются ближайшие к стандартным значениям /4,23/, а эквивалентный (по потерям давления) размер воздуховода круглого сечения, м, определяется по формуле

$$
\mathbf{d}_3 = \frac{2ab}{a+b} \tag{8.1}
$$

В гражданских зданиях следует проектировать воздуховоды из негорючих материалов, относящихся, как правило, <sup>к</sup> классу Н (нормальной плотности) /4/. Для неметаллических воздуховодов к потерям давления на трение R вводится поправочный коэффициент на шероховатость материала.

$$
R_{\rm m} = \beta R
$$
  
\n
$$
\beta (k \varpi)^{0,25},
$$
\n(8.2)

где k – абсолютная шероховатость материала воздуховода, мм /1,23/;

ω - скорость потока в воздуховоде, <sup>м</sup>/<sup>с</sup>.

Потери давления, Па, на преодоление местных сопротивлений на каждом участке

$$
Z = \Sigma \xi \, P_q = \Sigma \xi \, \frac{\varpi^2 \rho}{2},\tag{8.3}
$$

где Σξ - суммы коэффициентов местных сопротивлений на Участке.

Для неметаллических воздуховодов

 $\Sigma \xi_{\text{m}} = \Sigma \xi [1 + 0.3\beta - 1)],$  (8.4)

С целью уменьшения объема работ ( в рамках учебного проектирования) потери давления в распределительных узлах разветвленных воздуховодов увязываются только в однои направлении – с меньшим расходом и протяженностью. При невозможности увязки давлений в пределах 10% (при расчетных скоростях до 8 <sup>м</sup>/с) <sup>в</sup> ответвлениях следует устанавливать дроссельное устройство (диафрагму, дроссель-клапан). Рабочее сечение дросселя подбирается по его аэродинамической характеристике /17,18/ в зависимости от его коэффициента сопротивления

$$
\xi = \frac{\Delta P}{P_q},
$$

где ∆P – разность потерь давления в магистральном участке и расчетном ответвлении, Па;

 $\mathrm{P_{q}}-$  динамическое давление в ответвлении, Па.

В гражданских зданиях, для которых характерно большое число помещений, широкое распространение получили воздуховоды с боковыми отверстиями. В подобных вытяжных воздуховодах из-за отсутствия типовых регулируемых решеток предпосылки для получения заданного расхода воздуха в боковых отверстиях создаются при проектировании, для чего рассчитываются требуемые размеры сечений воздуховода и воздухозаборных отверстий /1/. Это так называемые воздуховоды статического давления. Так обычно поступают при проектировании воздуховодов для удаления воздуха из-под сцены зрительного зала, при заборе воздуха на рециркуляцию или из уборных и в других случаях.

Для приточных воздуховодов с боковыми отверстиями разработаны типовые регулируемые решетки. К их числу относится современная конструкция –унифицированной решетки РВ /24/ (см. прил. 9), которая позволяет регулировать расход подаваемого воздуха и одновременно изменять как направление истекающего потока в вертикальной плоскости, так и форму приточной струи, то есть и ее аэродинамические показатели.

Далее приводятся примеры расчета вытяжного воздуховода статического давления и приточного с регулируемыми решетками РВ.

## 8.2. Аэродинамический расчет вытяжного воздуховода статического давления

## Пример1

Рассчитать воздуховод статического давления из стали для удаления  $\rm V_{\rm seur}$  = 6500 м $^3$ /ч воздуха из нижней зоны зрительного зала через воздухозаборные отверстия, расположенные под сценой. Отверстия снабжены декоративными решетками с коэффициентом живого сечения  $K_0 = 0.8$ .

Решение.

1. Определяем площадь и размеры начального сечения 4 (рис. 8.1) воздуховода, задаваясь скоростью  $\omega \le 8$ м/с: при  $\omega = \omega^{max} = 8M/c$ 

$$
F = \frac{V_{\text{gerum}}}{3600\,\pi} = \frac{6500}{3600x8} = 0,225 \,\mathrm{m}^2.
$$

Нормируемые размеры поперечного сечения  $/4,23/$ :  $a = 0,4$ м (высота),  $b = 0.6$  м/ширина); при  $F = 0.24M^2$ .

 $\omega = \frac{6500}{3600 \times 0.24} = 7.5 \text{ m/c}, \text{ при этом } P_q = 34.4 \text{ Ta } / 17,23/$ .

2. Число воздухозаборных отверстий определяем с учетом того, что высота воздуховода  $a = 0.4$  м постоянная.

2.1. Принимаем высоту каждого отверстия  $a_0 = a_{01} =$  $0.3<sub>M</sub> < a = 0.4<sub>M</sub>$ , задаваясь длиной концевого отверстия 1 (см.рис.8.1)  $l_0 = 0.5M < l_0$ <sup>max</sup> = 2a<sub>0</sub> = 0.6м и скоростью воздуха в живом сечении  $\omega_{01} = 3.5 M/c < \omega_{01}$ <sup>max</sup> = 4м/c, определяем расход воздуха:

 $V_{01} = V_0 = 3600$  and  $I_{01}$  K<sub>01</sub>  $\omega = 3600x0.3x0.5x0.8x3.5 = 1512M^3$ /y; 2.2. Число отверстий

$$
n = \frac{V_{\text{gerum}}}{V_0} = \frac{6500}{1512} = 4.3.
$$

Так как  $\omega_{01} < \omega_0$ <sup>max</sup>, можно принять n = 4, тогда

$$
V_0 = \frac{6500}{n} = 1625 \text{ m}^3/\text{q}.
$$
  

$$
\omega_{01} = \frac{V_{01}}{3600a_{01}b_{01}k_0} = \frac{1625}{3600x0,3x0,5x0,8} = 3,7 \text{ m/c} < \omega_{01}^{\text{max}} = 4\text{m/c}.
$$

3. Площадь и размеры поперечного сечения воздуховода в его концевом участке 1-2 определяем, задаваясь скоростью  $\omega_{1-2} = 2 - 4$  м/с.

При  $\omega_{1-2} = 3$  м/с

$$
F_{1-2} = \frac{V_{1-2}}{3600\pi_{1-2}} = \frac{1625}{3600x3} = 0,15 \text{ m}^2.
$$

Нормируемые размеры /23/:  $a_{1-2} = 0.4$ м;  $b_{1-2} = 0.4$ м/с; При  $F_{1,2} = 0.16M^2$  уточняем скорость:

$$
\omega_{1-2} = \frac{1625}{3600x0,16} = 2,7 \text{ m/c}, \text{ P}_q = 4,4 \text{ Tla}.
$$

4. Определяем размеры поперечного сечения воздуховода и скорость воздуховода на каждом участке:

$$
\text{hypn } F_{2\text{-}3} = F_{1\text{-}2} = 0,16\text{m}^2 \quad \omega_{2\text{-}3} = \frac{V_{2\text{-}3}}{3600F_{2\text{-}3}} = \frac{3250}{3600x0,16} = 5,4 \text{ m/c},
$$

$$
P_{q2-3} = 17,8
$$
  $\Pi a$ .

Принимаем

$$
a_{3\text{-}4} = a = 0,4\text{m}; b_{3\text{-}4} = 0,6\text{m}/4,23\text{/}, F_{3\text{-}4} = 0,24\text{m}^2.
$$
  
Torga

$$
\omega_{3-4} = \frac{V_{3-4}}{3600 F_{3-4}} = \frac{4875}{3600 x 0.24} = 5.7 \text{ m/c}, \text{ P}_{q3-4} = 20 \text{ Tla},
$$

где  $F_{3-4} = F = 0.24M^2$ .

5. Рассчитываем потери давления на участке 1-2.

5.1. Потери давления на трение

при  $\omega_{1-2} = 2,7$ м/с и  $d_{31-2} = \frac{2a_{1-2}b_{1-2}}{a_{1-2}+b_{1-2}} = \frac{2x0,4x0,4}{0,4+0,4} = 0,4$ м  $P_{1-2} = 0.25 \Pi a / m / 23 /$ ,  $R_{1-2} 1_{1-2} = 0.25x1, 7 = 0.43 \Pi a$ .

5.2. Определяем потери давления на местные сопро-

тивления.

5.2.1. Коэффициент местного сопротивления (КМС) концевого отверстия  $\xi_{F1-2}$  рассчитываем с учетом площади живого сечения отверстия:

$$
f = a_{01} l_{01} k_0 = 0,3x0,5x0,8 = 0,12;
$$
  
mpu  $\frac{f_{01}}{F_{01}} = \frac{0,12}{0,16} = 0,75$   $\xi_{F1-2} = 4,5$  (npu,17).

5.2.2. КМС на проход в отверстии  $2(\xi_{\pi(0)})$ ; потери давления в концевом отверстии

 $Z = \xi_{F1-2} P_{q1-2} = 4.5x4.4 = 19.8 \Pi a$ полное давление в сечении  $\Pi_2 - \Pi_2$  $P_{\text{m2}} = Z + R_{1-2} l_{1-2} = 19,8+0,43=20,2 \Pi a;$ статическое давление в сечении П<sub>2</sub>-П<sub>2</sub> при  $\omega_{\text{n2}} = \omega_{1-2} P_{\text{on2}} = P_{\text{0}} = 4.4 \text{ }\Pi$ a,

 $P_{cm2} = P_{cm2} - P_{cm2} = 20.2 - 4.4 = 15.8 \text{Hz}$ ; по прил.17 при известных отношениях

$$
\frac{P_{cn2}}{P_{qn2}} = \frac{15,8}{4,4} = 3,6 \; ; \quad \frac{V_{1-2}}{V_{2-3}} = \frac{1625}{3250} = 0,5 \; .
$$

$$
\text{haxogum npu } \frac{f_{02}}{F_{2-3}} = 0,4 \xi_{02} = 0,73 \text{(npu } \frac{a_{n1}}{b_{n1}} = \frac{0,4}{0,4} = 1);
$$

при этом  $f_{02} = 0.4 F_{2-3} = 0.4x0.16 = 0.064M^2$ ,

$$
a_8 = a_0 = 0, 3M, l_{02} = \frac{f_{02}}{K_0 a_{02}} = \frac{0,064}{0,8x0,3} = 0,265M
$$

КМС на проход  $\xi_{\text{n}02}$  согласно прил.17 отнесен к сеорости суммарного потока  $\omega_0 = \omega_{2,3}$ , поэтому пересчитываем его на скорость в пределах участка 1-2:

$$
\xi_{\rm mn2} = \xi_{\rm no2} \frac{P_{c2-3}}{P_{q1-2}} = 0.73 \frac{17.8}{4.4} = 2.9
$$

Потери давления на местные сопротивления

 $Z_{1-2} = (\xi_{F1-2} + \xi_{m2}) P_{q1-2} = (4.5 + 2.9) 4.4 = 32.6 \Pi a.$ 

5.3. Суммарные потери давления на участке

 $P_{1-2} = R_{1-2} l_{1-2} + Z_{1-2} = 0.43 + 32.6 = 33 \text{ Ta}.$ 

Результаты расчета сводятся в таблицу (первый при- $Mep$ ).

6. Аналагочино определяем размеры бокового отверстия 3 и потери давления на участке 2-3.

6.1. Потери давления на трение при  $\omega_{2,3} = 5.4 \text{m/c}$  и d =  $d_{01-2} = 0.4$  R = 0.8  $\Pi a/M$  /17.23/, R<sub>2-3</sub>  $l_{2-3} = 0.8 \times 1.7 = 1.4$   $\Pi a$ .

6.2. Определяем потери давления на местные сопротивления.

6.2.1. КМС одностороннего диффузора при  $\frac{F_{2-3}}{F_{3-4}} = \frac{F_{2-3}}{F} = \frac{0.16}{0.24} = 0.66 \text{ u}$  угле расширения 30<sup>0</sup>  $\xi_{F2-3} =$  $0.15 / 1/$ 6.2.2. КМС на проход в отверстии 3 ( $\xi$ <sub>m3</sub>): потери давления в диффузоре  $Z_{F2-3} = \xi_{F2-3} P_{q2-3} = 0.15x17.8 = 2.7 \text{Pi}a;$ полное давление в сечении  $\Pi_3 - \Pi_3$ 

 $P_{m3} = P_{1-2} + (R_{2-3} 1_{2-3} + Z_{F2-3}) = 33 + (1.4 + 2.7) = 37.1 \text{ Hz}$ ; Статическое давление в сечении  $\Pi_3 - \Pi_3$ 

$$
\omega_{\text{m3}} = \frac{V_{2-3}}{3600 F_{3-4}} = \frac{3250}{3600 x 0,24} = 3,6 \text{ m/c};
$$

при  $\omega_{\text{m3}}$  = 3.6 м/с P<sub>om3</sub> = 7.9Па;

 $P_{cn3} = P_{m3} - P_{cn3} = 37,1 - 7,9 = 29,2 \Pi a;$ по прил.17 при известных отношениях

$$
\frac{P_{on3}}{P_{qn3}} = \frac{29.7}{7.9} = 3.7 \; ; \quad \frac{V_{1-2}}{P_{3-4}} = \frac{3250}{4875} = 0.66 \; ;
$$

$$
\text{Haxo}_{\text{AMM}} \frac{f_{03}}{F_{3-4}} = 0.21 \, ; \, \xi_{\text{H03}} = 0.54 \, (\text{IPM} \, \frac{a_{n3}}{b_{n3}} = \frac{0.4}{0.6} = 0.66) \, ;
$$

при этом  $f_{03} = 0.21 F_{3-4} = 0.21x0.24 = 0.05 m^2$ ;

КМС на проход в отверстии 3, отнесенный к скорости на участке 2-3,

$$
\xi_{\text{m}3} = \xi_{\text{nc}3} \frac{P_{q3-4}}{P_{q2-3}} = 0,53 \frac{20}{17,8} = 0,6
$$

Потери давления на местные сопротивления  $Z_{2-3} = (\xi_{F2-3} + \xi_{m3}) P_{a2-3} = (0,15+0,6) = 13.4 \text{ }\Pi\text{a}.$ 6.3. Суммарные потери давления на участке  $P_{2-3} = R_{2-3} l_{2-3} + Z_{2-3} = 1.4 + 13.4 = 14.8 \text{ }\Pi$ a. Результаты расчета сводятся в таблицу.

7. Определяем размеры бокового отверстия 4 и потери давления на участке 3-4.

7.1. Потери давления на трение

при ω<sub>3-4</sub> = 5,7 м/с и d<sub>33-4</sub> =  $\frac{2d_{3-4}b_{3-4}}{a_{3-4}+b_{3-4}} = \frac{2x0,4x0,6}{0,4+0,6} = 0,48$  м  $R_{34} = 0.74 \Pi a/m$ .  $R_{34} l_{34} = 0.71 \times 1.7 = 1.2 \Pi a$ . 7.2. Рассчитываем потери давления на местные сопротивления.

КМС на проход в отверстии 4 ( $\zeta_{\text{rad}}$ ): Полное давление в сечении  $\Pi_4 - \Pi_4$  $P_{\text{m14}} = P_{1-2} + P_{2-3} + R_{3-4} l_{3-4} = 33 \times 14.8 + 1.2 = 49 \text{ Hz}.$ статическое давление в сечении  $\Pi_4 - \Pi_4$ при  $\omega_{\text{n4}} = \omega_{3-4}$   $P_{\text{on4}} = P_{\text{0}} = 20 \text{ Ta}$ ,  $P_{cn4} = P_{nn4} + P_{qn4} = 49 - 20 = 29 \text{ }\Pi a$ , по прил. 17 при известных отношениях  $\frac{P_{cn4}}{P_{r}} = \frac{29}{20} = 1.5$ ;  $\frac{V_{3-4}}{V} = \frac{4875}{6500} = 0.75$ ; находим:  $\frac{\xi_{n4}}{F} = 0.2$ ;  $\xi_{\text{nc4}} = 0.39 \text{ (при } \frac{a_{n4}}{b_{n4}} = \frac{0.4}{0.6} = 0.66 \text{)},$ при этом  $f_{04} = 0.2$  F = 0.2 x 0.24 = 0.048  $\mu^2$ :  $a_{04} = a_0 = 0,3 \text{ m}; \quad l_{04} = \frac{f_{04}}{K_0 a_{04}} = \frac{0,048}{0.8 \times 0.3} = 0,2 \text{ m}.$ 

КМС на проход в отверстии 4, отнесенный к скорости на участке 3-4.

$$
\xi_{\text{m14}} = \xi_{\text{nc4}} \frac{P_q}{P_{q3-4}} = 0.39 \frac{34.4}{20} = 0.67.
$$

Потери давления на местные сопротивления  $Z_{3-4} = \xi_{\text{m14}} P_{03-4} = 0.67x20 = 13.4 \text{ }\text{Ta}.$ 7.3. Суммарные потери давления на участке  $P_{3-4} = R_{3-4} + Z_{3-4} = 1.2 + 13.4 = 14.6$   $\Pi$ a.

Потери давления в воздуховоде определяются как сумма потерь на отдельных участках:

 $P = P_{1-2} + P_{2-3} + P_{3-4} = 33 + 14.8 + 14.6 = 62.4$   $\Pi$ a.

Результаты расчетов сводятся в таблицу.

Таким образом, при одинаковой высоте воздухозаборных отверстий  $a_0 = 0.3$  м их длина  $l_{01} = 0.5$  м,  $l_{02} = 0.265$  м.  $l_{03} = 0.21$  M,  $l_{04} = 0.2$  M.

С целью снижения воздуха в отверстиях, расположенных на последних участках, рекомендуется принимать  $l_{01}$  =  $2a<sub>0</sub>$ .

8.3. Аэродинамический расчет воздуховода с попутной раздачей воздуха через регулируемые решетки (РВЗ)

## Пример 2.

Рассчитать приточный воздуховод с боковыми отверстиями, обслуживающий зал ресторана на 150 мест. Исходные данные согласно расчету воздухообмена и воздухораспределения (см. разд.5, пример 2) расход воздуха составляет 14370 м<sup>3</sup>/ч; воздух раздается через 11 регулируемых решеток типа PB3-3 ( $V_0 = 1260$  м<sup>3</sup>/ч,  $\omega_0 = 3.5$  м/с) размерами  $a_0 l_0 = 0.25$  х 0.4м, отстоящих друг от друга на расстоянии 1 = 3,1м. Воздушный поток направляется в ОЗ под углом  $\beta_0 = 24^0$  к горизонту с образованием неполной веерной струи с углом раскрытия α лопаток регулятора ее формы  $45^\circ$ .

## Решение.

1. Определяем размеры начального сечения воздуховода и концевого участка 1-2 (см. рис. 8.2), стремясь сохранить постоянной его высоту а.

Начальное сечение:

$$
TPM ω = ωmax = 8M/c
$$
 
$$
F = \frac{V_{\text{germ}}}{3600\pi} = \frac{14370}{3600x8} = 0.5
$$
 m<sup>2</sup>;

нормируемые размеры /4,23/: при <sup>а</sup> = 0,5 <sup>м</sup> (высота), b= 1,0 м (ширина) F = a b = 0,5 х 1,0 = 0,5 м<sup>2</sup>; при  $\omega$  = 8 м/с  $P<sub>q</sub> = 39$  Па  $/17.23/$ .

Участок 1-2:

Задаемся  $\omega_{1-2} = 2$  - 4 м/с, принимая  $\omega_{1-2} = 3$  м/с, находим:

$$
F_{1\text{-}2} = \frac{V_{1\text{-}2}}{3600\pi_{1\text{-}2}} = \frac{1260}{3600x3} = 0,116 \text{ m}^2;
$$

нормируемые размеры:  $a_{1-2} = a = 0.5$  м (высота),  $b_{1-2} = a$ 0,25 м (ширина) F = a<sub>1-2</sub> b<sub>1-2</sub> = 0,5 x 0,25 = 0,125 м<sup>2</sup> Уточняем:

$$
\omega_{1-2} = \frac{1260}{3600x0,125} 2,8
$$
 m/c, при этом P<sub>q1-2</sub> = 4,8  $\Pi$ a.

2. Сохраняя высоту воздуховода <sup>а</sup> = 0,5 м постоянной по длине, определяем его ширину на каждом участке с учетом постепенного возрастания скорости потока: участок 2-3:

при а<sub>2-3</sub>=0,5м, b<sub>2-3</sub>=0,4м;  $\omega_{1-2} = \frac{1}{3600a_{2-3}b_{2-3}} = \frac{2828}{3600x0,5x0,4}$ 2520 3600 $a^{\,}_{2-3}b^{\,}_{2-3}$  $1 - 2$  $a_2, b_2, 3600x0.5x$  $\frac{V_{1-2}}{V_{1-2}} = \frac{2520}{V_{1-2}} =$ −د —  $=3,5$ м/с;  $F_{2-3}=0,2M^2, P_{q2-3}=7,5$  Па. участок 3-4 378033–4  $V_{\rm c}$   $V_{\rm c}$ 

$$
\text{hypn } F_{3\text{-}4} = F_{2\text{-}3} = 0.2 \, \text{m}^2, \, \omega_{3\text{-}4} = \frac{V_{3\text{-}4}}{3600 F_{3\text{-}4}} = \frac{3780}{3600 \, \text{x} \cdot 0.2} = 5.2 \, \text{m/c};
$$

 $P_{a3-4} = 16,5 \text{~T}$ участок 4-5:

при а<sub>4-3</sub>=0,5м, b<sub>4-5</sub>=0,5м;  $\omega_{4-5} = \frac{4}{3600a_{4-5}b_{4-5}} = \frac{68.18}{3600x(0.5x(0.5))}$ 5040 3600 $a_{\scriptscriptstyle 4-5} b_{\scriptscriptstyle 4-5}$ 4–5 *а*<sup>*b*</sup><sup>*s*</sup> 3600*x*0.5*x*  $\frac{V_{4-5}}{V_{4-5}} = \frac{5040}{V_{4-5}} =$ −5 +−

 $=$ 5,6<sub>M</sub>/c; P<sub>q4-5</sub> = 19  $\Pi$ a.

Аналогично определяем значения параметров b и  $P_q$ на последующих участках 5-6, 6-7 и т.д.

3. Рассчитываем потери давления на участке 1-2.

3.1. Потери давления на трение  $\omega_{1-2} = 2.8$ м/с и  $d_{31-2} =$ 

$$
=\frac{2a_{1-2}b_{1-2}}{3600a_{2-3}+b_{2-3}}=\frac{2x0,5x0,25}{0,5+0,25}=0,33\,\mathrm{M}
$$

 $R_{1-2} = 0.31 \Pi a/M / 17{,}23/$ ,  $R_{1-2} 1_{1-2} = 0.31x3$ ,  $1 = 0.96 \Pi a$ .

3.2. Определяем потери давления на местные сопротивления.

3.2.1. Коэффициенты местного сопротивления (КМС) концевой решетки РВ и концевого отверстия:

(КМС) концевой решетки РВ (без регулятора расхода) при  $\beta = 24^0$  и α45<sup>0</sup>, отнесенный к скорости в отверстии ω<sub>0</sub>, ξ<sub>Fo</sub> = 1,8 (прил.4); КМС концевого отверстия  $\xi_{F1-2}$ ; площадь отверстия в свету

$$
F_0 = a_0 1_0 = 0.25 \times 0.4 = 0.1 \text{ m}^2;
$$
  
\n
$$
T_{0} = \frac{f_0}{F_{1-2}} = \frac{0.1}{F_{4-2}} = \frac{0.1}{0.125} = 0.8 \quad \xi_{F1-2} = 5 \text{ (IPMI.17)}.
$$
  
\n3.2.2 KMC одностроонnero конфузора  
\n
$$
T_{1-2} = \frac{0.125}{F_{2-3}} = 0.62 \text{ N yr} = \text{расши} \times 30^0 \xi_{F1-2} = 0.2 / 1.
$$
  
\n3.2.3. KMC na проход peryлируемой решетки PB3-3  
\nдля отверстия 2: потери давления в концевой решетке PB  
\n(без регулятора расход)  
\nпри  $\omega_0 = 3.5 \text{ m/c } P_q = 7.5 \text{ Tla, } Z_{F0} = \xi_{F0} P_{q0} = 1.8 \times 7.5 = 14 \text{ Tla.}$   
\nПолное давление в сечении Π<sub>2</sub> - Π<sub>2</sub>  
\n
$$
P_{m2} = R_{1-2} 1_{1-2} + Z_{F0} + \Sigma \xi_{F1-2} P_{q1-2} = 0.96 + 14 + (5+0.2)4.8 = 40 \text{ Tla.}
$$

Приведенный коэффициент сопротивления воздуховода в сечении  $\Pi_2$  -  $\Pi_1$ , отнесенный к скорости  $\omega_{2\text{-}3\text{,}}$ 

$$
\xi_{\text{n2}} = \frac{P_{\text{nn2}}}{P_{q2-3}} = \frac{4.0}{7.5} = 5.3 \ .
$$

По прил. 10 при известных отношениях

$$
\frac{\overline{\omega}_o}{\overline{\omega}_{2-3}} = \frac{3,5}{3,5} = 1, \qquad \frac{V_o}{V_{2-3}} = \frac{1260}{2520} = 0,5
$$

метолом последовательного приближения находим угол установки регулятора расхода  $v = 140^{\circ}$  (прил.9) и соответствующие ему (прил.10) значения коэффициентов местного сопротивления на ответвление  $\xi_{0c2} = 6.3$  и на проход  $\xi_{\text{nc2}} = 0.95$  (отнесены к  $\omega_c = \omega_{2-3}$ ), обеспечивающие тождество:  $\xi_{0c2}$  -  $\xi_{\text{nc2}} = \xi_{\text{nc2}} = 6.3 - 0.95 = 5.3$ . КМС на проход в отверстии 2, отнесенный к скорости на участке 1-2,

$$
\xi_{\text{nn2}} = \xi_{\text{nc2}} = \frac{P_{o2-3}}{P_{q1-2}} = 0.95 \frac{7.5}{4.8} = 1.5.
$$

Потери давления на местные сопротивления

$$
Z_{1\text{-}2} = Z + (\Sigma \xi_{F1\text{-}2} + \xi_{mn2}) P_{q1\text{-}2} = 14 + (5 + 0.2 + 1.5)4.8 = 4.6 \text{Ta}.
$$

 $P_{1-2} = R_{1-2} l_{1-2} + Z_{1-2} = 0.96 + 46 = 47$   $\Pi$ a.

Результаты расчета сводятся в таблицу (пример второй).

- 4. Аналогично рассчитываем потери давления на участке  $2 - 3$ .
- 4.1. Потери давления на трение при  $\omega_{2-3} = 3.5$  м/с и

$$
d_{32\cdot 3} = \frac{2a_{2\cdot 3}b_{2\cdot 3}}{a_{2\cdot 3} + b_{2\cdot 3}} = \frac{2x0,5x0,4}{0,5 + 0,4} = 0,44M
$$
  
R<sub>2\cdot 3</sub> = 0,32 Πa/M, R<sub>2\cdot 3</sub>l<sub>2\cdot 3</sub> = 0,32 x 3,1 = 1,0 Πa.

4.2. Определяем потери давления на местные сопротивления. КМС на проход решетки РВЗ-3 для отверстия 3: полное давление в сечении  $\Pi_3 - \Pi_3$ .

 $P_{\text{III}} = P_{1-2} + R_{2-3} l_{1-2} = 47 + 1 = 48 \text{ Hz}$ ; приведенный коэффициент сопротивления воздуховода в сечении  $\Pi_3$ <sub>-</sub> $\Pi_3$ , отнесенный к  $\omega_3$ <sub>-4</sub>.

$$
\xi_{\text{m3}} = \frac{P_{\text{m3}}}{P_{q3-4}} = \frac{4,8}{16,5} = 2,9
$$

по прил. 10 при известных отношениях

$$
\frac{\varpi_o}{\varpi_{23}} = \frac{3,5}{3,5} = 1, \quad \frac{V_o}{V_{3-4}} = \frac{1260}{3780} = 0,33
$$

находим угол установки регулятора расхода  $\psi = 10,8\%$ и соответствующие ему (см. прил. 10) значения КМС  $\xi_{oc3}$  = 4,5 и  $\xi_{\text{nc3}} = 1,55$  (отнесены к  $\omega_c = \omega_{3-4}$ ), обеспечивающие тождество:  $\xi_{\text{oc3}}$  -  $\xi_{\text{nc3}} = \xi_{\text{m3}} = 4.5 - 1.55 = 2.9$ . КМС на проход в отверстии 3, отнесенный к скорости на участке 2-3,

$$
\xi_{\text{nn3}} = \xi_{\text{nc3}} = \frac{P_{o3-4}}{P_{q2-3}} = 1,55 \frac{16,5}{7,5} = 3,4.
$$

Потери давления на местные сопротивления  $Z_{2-3} = \xi_{\text{min}} P_{0,2-3} = 3.4 \times 7.5 = 25 \text{ }\text{Ta}.$ 

4.2. Суммарные потери давления на участке

$$
P_{2-3} = R_{2-3} l_{2-3} + Z_{2-3} = 1 + 25 = 26 \text{ Ta}.
$$

Результаты расчета сводятся в таблицу.

5. Рассчитываем потери давления на участке 3-4.

5.1. 5.1. Потери давления на трение при при  $\omega_{3.4} = 5.2$  м/с и

 $d_{33-4} = d_{32-3} = 0.44$  M,  $R_{3-4} = 0.67$  $\Pi$ a/M,  $R_{3-4} = 1.4 = 0.67$  x  $3.1 = 2$   $\Pi$ a. 5.2. Определяем потери давления на местные сопротивле-

ния. 5.2.1. KMC одностороннего диффузора при  $\overline{F}$  $02$ 

$$
\frac{13}{F_{4-5}} = \frac{0.2}{0.25} = 0.8
$$
 W yr $\text{R}$  pac  $\text{M}$  Hg $\text{R}$ 

5.2.2 КМС на проход решетки РВЗ-3 для отверстия 4: полное давление в сечении  $\Pi_{34} - \Pi_{4}$ .

$$
\begin{array}{l} P_{mn4}=P_{1\text{-}2}+R_{2\text{-}3}+R_{3\text{-}4}\;l_{3\text{-}4}+\xi_{F3\text{-}4}\,P_{q3\text{-}4} = \\ = 47 + 26 + 1\;2 + 0,05x\;16,5 = 76\; \text{Ha}; \end{array}
$$

приведенный коэффициент сопротивления воздуховода в сечении  $\Pi_4$ <sub>-</sub> $\Pi_4$ , отнесенный к  $\omega_4$ -5.

$$
\xi_{\text{m4}} = \frac{P_{\text{mn4}}}{P_{\text{a4-5}}} = \frac{76}{19} = 4 \ ;
$$

по прил. 10 при известных отношениях

$$
\frac{\varpi_o}{\varpi_{4-5}} = \frac{3,5}{5,6} = 0,62 \,, \qquad \frac{V_o}{V_{4-5}} = \frac{1260}{5040} = 0,25
$$

находим угол установки регулятора расхода  $y = 10^0$  и соответствующие ему (см. прил. 10) значения КМС  $\xi_{\text{occ}} = 5.8$  и  $\xi_{\text{nc}4} = 1.8$  (отнесены к  $\omega_c = \omega_{4-5}$ ), обеспечивающие тождество:  $\xi_{\text{oc4}}$  -  $\xi_{\text{nc4}} = \xi_{\text{nd}} = 5.8 - 1.8 = 4$ . КМС на проход в отверстии 4, отнесенный к скорости на участке 3-4,

$$
\xi_{\text{m}4} = \xi_{\text{nc}4} = \frac{P_{o4-5}}{P_{q3-4}} = 1.8 \frac{19}{16.5} = 2.
$$

Потери давления на местные сопротивления  $Z_{3-4} = (\xi_{F3-4} + \xi_{\Pi\Pi_4}) P_{03-4} = (0.05 + 2)16.5 = 34 \Pi a$ . 5.3. Суммарные потери давления на участке

 $P_{3-4} = R_{3-4} l_{3-4} + Z_{3-4} = 2 + 34 = 36 \text{ }\Pi a$ .

Результаты расчета сводятся в таблицу.

Аналогично определяются потери давления на последующих участках, суммируя которые, находят потери давления в воздуховоде с приточными решетками РВЗ-3:

 $P = P_{1-2} + P_{2-3} + P_{3-4} + ... + P_{10-11}$ ,  $\Pi$ a

9. Подбор вентиляционного оборудования

9.1. Приточные установки

9.1.1. Воздухозаборные шахты. Воздушные утепленные заслонки

Воздухозаборные решетки щахт нерегулируемые штампованные завода "Сантехдеталь" подбираются исходя из того, что скорость воздуха в сечении не превышает 6м/с. Решетка необходимого сечения набирается из базовых решеток, размеры которых приводятся в справочнике /20/ и в прил.18. Коэффициент местного сопротивления решетки, отнесенный к скорости воздушного потока в шахте, следует принимать !.2.

Воздухозаборные кирпичные и бетонные шахты рассчитываются исходя из средней скорости движения воздуха в живом сечении 5-6м/с.

Воздушные утепленные заслонки (клапаны) с электроподогревом (КВУ) устанавливаются в системах приточной вентиляции, чтобы предотвратить проникновение холодного воздуха в приточные камеры и помещения при неработающем вентиляторе. Электронагреватели служат для оттаивания створок заслонки в случае обледенения, чтобы не повредить их при открывании. Электронагреватели включают на 5-7 мин. Перед тем, как открыть заслонку.

Заслонки подбираются по таблицам (прил.19), живое сечение заслонок принимается так же, как в шахтах, по скорости движения в пределах 5-6м/с.

Пример

Производительность приточной вентиляционной установки 11400м<sup>3</sup>/ч.

Рассчитать сечение воздухозаборной бетонной шахты, подобрать воздушный утепленный клапан и воздухозаборные решетки.

Живое сечение шахты, клапана, воздухозаборных решеток,  $M^2$ , находят по формуле

$$
F_{\text{xc}} = \frac{V_{\text{germ}}}{\varpi_{\text{xc},2}3600},\tag{9.1}
$$

где  $V_{\text{retr}} - 0$ бъем вентиляционного воздуха, м<sup>3</sup>/ч;

ω<sub>ж с</sub> - скорость движения воздуха, м/с, принимаемая в соответствии с приведенными рекомендациями.

Подбор воздушной заслонки (клапана) КВУ

Живое сечение КВУ, м<sup>2</sup>, при  $\omega_{\text{sc}} = 6$ м/с

$$
F_{\text{xc}} = \frac{11400}{6x3600} = 0,53.
$$

По прил.19 принимаем КВУ с живым сечением  $0.6m<sup>2</sup>$ и размерами: ширина 1000мм, высота 600мм.

Расчет воздухозаборной шахты, подбор решеток

При скорости движения воздуха в живом сечении шахты и решеток 6 м/с живое сечение их также будет  $0,53M^2$ .

Число воздухозаборных решеток типа СТД-301 с живым сечением решетки  $f_{\text{xc},\text{p}}$ , равным 0,066м<sup>2</sup>,

$$
n = \frac{F_{\text{ac.c.p}}}{f_{\text{ac.c.p}}} = \frac{0,53}{0,066} = 8.
$$

Габариты воздухозаборной приставной шахты принимаются с учетом ширины КВУ и размеров воздухозаборных отверстий. Длина шахты l<sub>ш</sub> должна быть не менее ширины КВУ – В $_{\rm\scriptscriptstyle KBY}$ .

Если 8 решеток СТД-302 установить в трех стенках шахты в один ряд, то получаются воздухозаборные отверстия размерами при установке 4 решеток 600 х 580 мм и 2 решеток в боковых стенках – 300 <sup>х</sup> 580 мм. Тогда размеры воздухозаборной шахты могут быть приняты: длина  $\rm l_{\scriptscriptstyle III} =$ 110 мм > В<sub>кву</sub> = 1000мм, следовательно, ширина В<sub>ш</sub> = 0,53 :  $1,1 = 0,48$  M = 480 MM.

Рис.9.1. Эскиз плана воздухозаборной щахты с решетками и клапаном

9.1.2. Фильтры

В соответствии с <sup>п</sup>.4.12 /4/ очистку от пыли приточного воздуха,подаваемого системами вентиляции в общественные здания, следует проектировать так, <u>чтобы содержа-</u> <u>ние пыли в подаваемом воздухе не превышало ПДК атмо-</u> сферного воздуха населенных пунктов, т.е. согласно СН- 245-71 – 0,15мг/м<sup>3</sup>. Однако в учебных целях независимо от места воздухозабора и запыленности атмосферного воздуха рекомендуется установка в приточных камерах фильтров.

Воздушные фильтры, применяемые в стране, приведены в справочнике /17, табл.4.2/. Наибольшее распространение получили фильртры ячейковые ФяР, ФяУ, ФяВ, ФяП; панельные рулонные ФРУ, ФРП.

Технические данные фильтров: конструктивные размеры, пропускная способность, сопротивление, эффективность очистки – приводятся в литературе /17, прил.Ш. IY; 18/.

Фильтры размещают в камерах, как правило, до калориферов. Однако, чтобы предотвратить возможное замерзание маслянных фильтров, <sup>в</sup> мнстностях с расчетной температурой наружного воздуха в холодный период года –25 $^0\mathrm{C}$ и ниже (расчетные параметры Б) их устанавливают после калориферов.

При подборе фильтров определяются число ячеек или панелей, их аэродинамическое сопротивление. Рекомендуется при производительности приточной камеры до 10000 м<sup>3</sup>/ч устанавливать ячейковые фильтры, при большей – панельные.

## $\Pi$ ример 1.

Подобрать фильтр для очистки наружного воздуха со средней начальной концентрацией пыли до 1 мг/м<sup>3</sup>. Производительность приточной установки  $\rm V_{\rm {\tiny{BCHT}}}$  равна 9000 м $\rm ^3/$ ч.

Учитывая начальную запыленность наружного воздуха и объем очищаемого воздуха, выбирают ячейковый фильтр ФяР. По техническим данным /17, прил.IY и табл.4.2/ рекомендуемая удельная нагрузка фильтра  $V_{v}$  составляет 6000 м<sup>3</sup>/(ч м<sup>2</sup>), площадь рабочего сечения одной ячейки  $f_s = 0.22 \text{ m}^2$ , эффективность очистки 80%.

Тогда количество ячеек, шт.

$$
n = \frac{V_{\text{germ}}}{V_{y\partial} f_a} = \frac{9000}{6000x0,22} = 6,8.
$$

Устанавливаем из конструктивных соображений 6 ячеек.

Действительная удельная нагрузка м $^{3}/$ (ч м $^{2}$ ).

$$
V_{y\mu,\pi} = \frac{9000}{0,22x6} = 6818 \,\mathrm{M}^3/(\mathrm{4} \,\mathrm{M}^2).
$$

Начальное сопротивление фильтра по /17, гл.4, рис.4.3/ равно 38 ПА.

Расчетное сопротивление фильтра принимают обычно больше начального <sup>в</sup> 3 раза, т.е. при достижении сопротивления фильтра 114 Па необходима его регенерация.

Пример 2

Производительность приточной установки 35000 м<sup>3</sup>/ч, начальная запыленность атмосферного воздуха до 1 мг/м<sup>3</sup>. Подобрать фильтр для очистки воздуха.

Намечается к установке панельный фильтр. Можно, например, установить рулонный фильтр ФРУА /17, прил.IY, табл. IY.2/. Поскольку пропускная способность панели 40000 м<sup>3</sup>/ч, к установке принимается одна панель Ф4РУАЧ с площадью рабочего сечения 4 м<sup>2</sup> и эффективностью очистки 80 – 85%.

Начальное сопротивление фильтра при действительной удельной нагрузке фильтра 35000/4 = 8750 м<sup>3</sup>/(ч м<sup>2</sup>) составит 55 Па /17, рис. 4.3/.

9.1.3. Калориферы

Калориферы, выпускаемые промышленностью, <sup>и</sup> их технические данные приводятся в справочниках /17,18, прил.11/. Если теплоносителем является вода, применя.т, как правило, многоходовые калориферы и последовательное их соединение по воде. Допускается параллельное соединение рядов калориферов по воде при расположении их последовательно по ходу воздуха /4, п.4.124/.

В курсовом проекте подбор калориферной установки по излагаемой методике выполняется для одной приточной камеры, для всех остальных камер – с помощью ЭВМ.

Исходной величиной при подборе калориферов является количество теплоты Q, кДж/<sup>ч</sup>, необходимой для нагревания заданной массы воздуха.

При прямоточной установке

$$
Q = G C_p (t_{np} - t_n);
$$
\n
$$
T_{\text{DM}} \text{ penunokvляHHM} \tag{9.2}
$$

$$
Q = G Cp (tnp - tcm);
$$
\n(9.3)

где G – массовый расход воздуха, нагреваемого в калориферной установке; принимаемый равным производительности приточной камеры, кг/ч;  $C_p = 1.0$  кДж/кг $^0C$ ;  $t_{\text{\tiny H}}$ ,  $t_{\text{\tiny CM}}$ ,  $t_{\text{\tiny mp}}$  – соответственно температуры наружного, смеси наружного и рециркуляционного, а также приточного воздуха,  $\rm{^{0}C}$  (известны из <sup>п</sup>.4).

Теплоотдача калориферной установки не должна превышать необходимого расхода теплоты на нагревание воздуха более чем на 10% / <sup>п</sup>.4.90, 4/.

$$
Q_{ky} = 1,1 \ Q,
$$
 (9.4)

где Q – расход на нагрев воздуха, кДж/<sup>ч</sup>.

Расчет и подбор калориферов производится в следующем порядке.

1. Определяют живое сечение калориферной установки для прохода воздуха, м $^{\rm 2}$ 

$$
f = \frac{G}{3600\pi\rho},\tag{9.5}
$$

где  $\omega$   $\rho$  - массовая скорость воздуха, кг/м<sup>2</sup> с; принимается по экономическим соображениям для пластинчатых калориферов в пределах 7-10 кг/м<sup>2</sup> с, для оребренных калориферов – 3 – 5кг/м<sup>2</sup> с.

2. Зная живое сечение для прохода воздуха, выбирают модель, номер и число калориферов, установленных параллельно по воздуху с таким расчетом, чтобы действительное живое сечение для его прохода  $f_\mathrm{d}$  , м<sup>2</sup>, было возможно ближе к величине  $f$ . При этом

$$
f_{\rm d} = f_{\rm k} \, \mathbf{n},\tag{9.6}
$$

где  $f_{\kappa}$  – живое сечение для прохода воздуха одного калорифера (справочная величина), м<sup>2</sup>; n – число калориферов, установленных по воздуху параллельно.

3. По дейсьтвительному живому сечению  $f_d$  уточняют массовую скорость воздуха,  $\kappa r/m^2$  с.

$$
\omega \rho_d = \frac{G}{3600 f_d},\tag{9.7}
$$

4. Находят скорость движения воды в трубах калориферов, <sup>м</sup>/<sup>с</sup>,

$$
\omega_{b} = \frac{G}{3600c_{b}\rho_{b}f_{mp}(t_{r} - t_{o})},
$$
\n(9.8)

где С<sub>b</sub> – теплоемкость воды; С<sub>o</sub> = 4,19 кДж/кг $^0C$ ; t<sub>mp</sub> – живое сечение для прохода теплоносителя в калориферной установке,  $M^2$ .

При последовательном соединении калориферов по воде  $f_{\text{mp}} = f_{\text{mp.k}},$  где  $f_{\text{mp.k}}$  – живое сечение трубок одного калорифера. При параллельном соединении калориферов по воде  $f_{\text{mp}} = f_{\text{mp.k}}$  n, м<sup>2</sup>; t<sub>r</sub>, t<sub>o</sub> – температура воды соответственно до и после калорифера,  $^{0}C$ ;  $\rho_{b}$  – плотность воды;  $\rho_{b}$  =  $1000 \text{ K}t/m^3$ 

В соответствии с требованиями СниП /4, <sup>п</sup>.4.90/ для защиты калориферов от замерзания следует предусматривать скорость движения в трубках не менее 0,12 <sup>м</sup>/<sup>с</sup>.

5. Для принятой модели калорифера определяют коэффициент теплопередачи К и сопротивление по воздуху Рк, Па /17, 18, таблицы/.

6. Находят необходимую поверхность калориферной установки,  $M^2$ ,

$$
F = \frac{0.28}{\kappa (t_{cp}^{'} - t_{cp})},
$$
\n(9.9)

где К – коэффициент теплопередачи калорифера, Вт/(м<sup>2 0</sup>C);  $t_{cp}$ ,  $t_{cp}$  – средние температуры соответственно воды и воздуха, <sup>0</sup>С.

Для воды

$$
t_{cp} = \frac{t_2 + t_o}{2},\tag{9.10}
$$

для воздуха: при прямоточной вентиляционной установке

$$
t_{cp} = \frac{t_{np} + t_n}{2},
$$
\n(9.11)

$$
\text{при рециркуляции } t_{cp} = \frac{t_{np} + t_{cw}}{2}, \tag{9.12}
$$

7. Определяют необходимое число калориферов в установке, шт.,

$$
N = \frac{F}{F_{\kappa}},\tag{9.13}
$$

где  $F_k$  – теплоотдающая поверхность одного калорифера (справочная величина), м<sup>2</sup>.

8. Вычисляют число рядов калориферов, установленных последовательно по воздуху, шт.,

$$
n' = \frac{N}{n},\tag{9.14}
$$

9. Определяют действительную теплоотдачу калориферной установки, кДж/<sup>ч</sup>,

$$
Q_{ky} = 3.6 \text{ KF}_k \text{ N}(t_{cp}^{\prime} - t_{cp}), \qquad (9.15)
$$

Как было указано, теплоотдача калориферной установки Q<sub>ку</sub> должна быть больше расхода теплоты Q, необходимой для нагревания воздуха, причем запас должен составлять около 10%. В случае необходимости принимает другую модель калорифера и повторяют расчет.

10. Находят сопротивление калориферной установки по воздуху, Па.

$$
P_{ky} = P_{k} n, \tag{9.16}
$$

Где Рк – сопротивление одного калорифера, Па; n' – количество рядов калориферов, установленных в калориферной установке последовательно по воздуху, шт.

Воздушная обводная заслонка для калориферов подбирается с достаточной для практики точностью из условия

$$
f_3 = 0.7 f_{\rm d},\tag{9.17}
$$

где  $f_\mathrm{\tiny 3}$  – площадь живого сечения воздушной обводной заслонки, м<sup>2</sup>;  $f_{\rm B}$  – площадь живого сечения калориферной установки для прохода воздуха, м $^2$ .

Основные данные воздушных обводных заслонок для калориферов типа П (без подогрева) приводятся в прил. 19.

Пример. Подобрать калориферную установку для нагревания 14000 кг/ч наружного воздуха от  $-25^{\circ}$ С до 12 $^{\circ}$ С. Теплоноситель – перегретая вода с температурой в подающей магистрали 150<sup>0</sup>С и в обратной 70<sup>0</sup>С.

Количество теплоты Q, кДж/<sup>ч</sup>, необходимой для нагревания воздуха, определяем по формуле (9.2):

 $Q = 1400 \times 1 (12 + 26) = 53200.$ 

Принимаем к установке пластинчатые калориферы.

Тогда живое сечение калориферной установки при ориентировании массовой скорости 8 кг/м<sup>2</sup> <sup>с</sup> по формуле (9.5)

$$
f = \frac{14000}{3600x8} = 0,486 \text{ m}^2.
$$

По справочнику /18, табл. IIY.26, с.122/ с учетом необходимого живого сечения выбираем калориферы средней модели КВС-9 П и большой – КВП-9 П. Живое сечение калориферов по воздуху  $f_{\kappa}$  , м<sup>2</sup>, средней и большой моделей – 0,2376; живое сечение ккалорифнров по теплоносителю  $f_{\text{TD.K.}}$  м<sup>2</sup>, для средней модели - 0,001159, для большой модели  $-$  0,001544; поверхность нагрева калорифера  $F_{\kappa}$ , м<sup>2</sup>, для

средней модели – 19,56, для большой –26. Устанавливаем параллельно по воздуху 2 калорифера, тогда действительное живое сечение для его прохода, м<sup>2</sup>, по формуле (9.6)

 $f_d = 0,2376 \times 2 = 0,4752$ .

Уточняем действительную массовую скорость воздуха по формуле (9.7):

$$
\omega \rho_d = \frac{14000}{3600x0,4752} = 8,18.
$$

В дальнейшем расчет ведут раздельно для каждой выбранной модели калорифера.

Расчет калориферов средней модели КВС-9 П

Скорость движения воды в трубках калориферов (при последовательном соединении калориферов по воде  $f_{\text{mp}} =$  $f_{\text{mp.x}} = 0,001159 \text{m}^2$ 

По формуле (9.8)

532000

 $\omega_{\rm B} = \frac{3600x4,19x1000x0,001159(150-70)}{3600x4,19x1000x0,001159(150-70)}$ *x*4,19*x*1000*x*0,0011Э9(1Э0 −  $= 0.38$ м/с > 0.12м/с.

По справочнику /18, табл.VII.33, с.128/ при  $\omega_{\rho} = 8.18$ кг/м<sup>2</sup> с и  $\omega_{\rm B}$  = 0,38 м/с находим, что коэффициент теплопередачи калориферной установки К = 30,9 ккал/(м<sup>2</sup> ч <sup>0</sup>С), или K = 1,16x30,9 = 35,8 B $\text{T/(m}^2 \text{ }^0\text{C})$ .

Необходимая поверхность калориферной установки,  $M^2$ , по формулам (9.9) – (9.11)

$$
F = \frac{0,28x532000}{35,8(\frac{150+70}{2}-\frac{12-26}{2})} = 35,56 \text{ m}^2.
$$

Необходимое число калориферов в установке шт., по формуле (9.13)

$$
N = \frac{35,56}{19,56} = 1,8.
$$

Принимаем к установке 2 калорифера. Тогда число рядов калориферов, установленных последовательно по воздуху, <sup>n</sup>муле (9.14)

$$
n' = \frac{2}{2} = 1 /
$$

Определяем действительную теплоотдачу калориферной установки, кДж/<sup>ч</sup>, по формуле (9.15):

$$
Q_{\text{ky}} = 3,6x35,8x19,56x2\left(\frac{150+70}{2} - \frac{12x26}{2}\right) = 589888 \text{ kJ/K/4}.
$$

Запас теплоотдачи калорифеорной установки  $\mathrm{Q_{\kappa y}}$  по сравнению с необходимым расходом теплоты на нагрев воздуха Q

$$
\frac{Q_{\text{ky}}}{Q} = \frac{589888}{532000} = 1,1, \text{ T.e. } 10\%.
$$

Так как требования по запасу теплоотдачи калориферной установки при калориферах средней модели КВС-9 П удовлетворяется, то расчет калориферов большой модели не выполняется.

Сопротивление калориферной установки по воздуху, Па, по формуле (9.16)

$$
P_{xy} = 63x1=63,
$$

Где 63 – сопротивление одного калорифера КВС-9 П/18, табл.VII.33/.

Подбор обводной заслонки для калориферной уста-

## новки

Площадь живого сечения обводной заслонки,  $M^2$ , по формуле (9.17)

# $f_3 = 0.7 \times 0.4752 = 0.33 \text{m}^2$ .

По прил. 19 пособия выбираем воздушную заслонку без подогрева с живым сечением  $0.6$ м<sup>2</sup>; ширина заслонки 1000мм, высота – 600 мм.

## 9.1.4. Вентиляторы

Вентиляторы подбираются по сводным графикам и индивидуальным характеристикам /17, прил.1;18/. Здесь же имеются примеры подбора вентиляторов и приводятся их установочные размеры.

Рабочий режим вентиляторов рекомендуется выбирать так, чтобы его коэффициент полезного действия отличался не более чем на 10% от максимального значения /4. <sup>п</sup>.4.120/. Производительность вентилятора приточных установок согласно требованиям СниП /4, <sup>п</sup>.4.89/ следует принимать с учетом потерь воздуха через неплотности ввоздуховодах после вентилятора, исключая участие воздуховодов систем общеобменной вентиляции, прокладываемых в пределах обслуживаемых ими помещений.

Производительность вентилятора, м $^{3}/$ ч,

$$
V_{B} = V_{B \text{CHT}} + \Delta V_{\text{TOT}}, \qquad (9.18)
$$

где Vвент – количество необходимого вентиляционного воздуха, м<sup>3</sup>/ч;

 $\Delta V_{\text{nor}}$ — потери воздуха через неплотности в воздуховодах, м<sup>3</sup>/ч.

Потери воздуха через неплотности воздуховодов определяются по /4, <sup>п</sup>.4.134/, при этом применяют для систем общеобменной вентиляции при статическом давлении у вентилятора до 1400 Па воздуховоды класса Н (нормальные).

Давление вентилятора, Па,

 $P_{B} = 1,1P = 1,1(P_{A,K,P} + P_{I\mu} + P_{\phi} + P_{KY} + P_{KY})$  $(9.19)$ где  $\rm P_{\rm x, p}$  – сопротивление воздухозаборной решетки;  $\rm P_{\rm m}$  – воздухозаборной шахты;  $P_{\phi}$  – фильтров;  $P_{\text{kv}}$  – калориферной установки; Рсв – сети приточных воздуховодов.

Определяя давление вентилятора, при рециркуляции в выражении (9.19) учитывают большую величину из суммарного сопротивления воздухозаборной решетки, воздухозаборной шахты и сопротивления рециркуляционного воздуховода.

# Пример

Подобрать вентилятор для приточной установки. Количество вентиляционного воздуха равно 11400 м<sup>3</sup>/ч. Общее расчетное сопротивление вентиляционного оборудова-

ния и вентиляционной сети P составляет 440Па. Приточные воздуховоды после вентилятора, прокладываемые вне пределов обслуживаемых помещений, имеют длину 20 ми размеры 500 <sup>х</sup> 800 мм. Класс воздуховодов – нормальный.

Давление вентилятора , Па, по формуле (9.19)

 $P_B = 1, 1 \times 440 = 484.$ 

Развернутая площадь воздуховодов , м<sup>2</sup>,

 $F = (0.5 + 0.8) 2 \times 20 = 62$ 

Потери в воздуховодах  $\Delta V_{F}$ , м<sup>3</sup>/ч м<sup>2</sup>, по /4,п.4.134, табл.2/ при Рв = 484 Па и классе воздуховодов нормальном (Н) составляют табл.6,7 (данные в таблице по потерям воздуха интерполируем).

Тогда потери по всей площади воздуховода прямоугольного сечения

 $\Delta V_{\text{nor}} = 1,1 \Delta V_{\text{F}} F = 1,1 \times 6,7 \times 52 = 380 \text{ m}^3/\text{H}$ где 1,1 – коэффициент, который вводится для воздуховодов прямоугольного сечения /4, <sup>п</sup>.4.134, табл.2/.

Производительность вентилятора  $\rm V_{\scriptscriptstyle B},$  м $\rm ^3/$ ч, по формуле (9.18)

 $V<sub>B</sub> = 11400 + 380 = 11780.$ 

По сводному графику для подбора вентиляторов /18, лист VII.22 и табл. VII/44/ подбираем вентагрегат А8-4, вентилятор Ц4-70 №8 ( <sup>к</sup>.п.д. равен 0,8); схема исполнения 6, число оборотов вентилятора 710 об/мин.

9.2. Вытяжные установки

<u>Вытяжная шахта</u> рассчитывается исходя из скорости движения воздуха в шахте 5-6 <sup>м</sup>/<sup>с</sup>.

Зонты, как правило, устанавливают круглые на выхлопных шахтаха от вытяжных вентиляторов, прямоугольные и квадратные – на вытяжных укрепланных шахтах. Коэффициенты местных сопротивлений и основные размеры круглых, прямоугольных, квадратных зонтов приведены в справочнике /19/.Производительность вытяжных вентиля-

торов по СниП /4, <sup>п</sup>.134/ рассчитывают с учетом подсосов воздуха через неплотности воздуховодов до вентилятора.

Производительность вентилятора, м $^{3}/$ ч,

$$
V_{B} = V_{B \text{eff}} + \Delta V_{\text{NOT}}, \qquad (9.20)
$$

где  $\rm V_{\rm seff}$  – количество вентиляционного воздуха, м $\rm ^3/$ ч;  $\rm V_{\rm no}$ –подсосы воздуха через неплотности вытяжных воздуховодов, м $^{3}/$ ч.

Подсосы, как и потери, <sup>в</sup> воздуховодах определяют по СниП /4, <sup>п</sup>.4134/, принимая вытяжные воздуховоды класса Н (нормальные).

Давление вентилятора, Па,

$$
P_{B} = 1,1(P_{CB} + P_{III}), \qquad (9.21)
$$

где P $_{\text{cs}}$  – сопротивление сети вытяжных воздуховодов; P $_{\text{m}}$  – вытяжной шахты.

Остальные рекомендации и указания по подбору вентилятора остаются прежними ( <sup>п</sup>.9.1.4).

10. Технико-экономические показатели систем

Годовой расход тепла на вентиляцию, ГДж,

$$
Q_{\text{BERT}}^{r} = \frac{Q_{\text{semm}}^{u}(t_{np} - t_{cp.om.nep})(n - a)m}{(t_{np} - t_{n.p.s.})10^{6}}, \qquad (10.1)
$$

где  $Q_{\text{bert}}^q$  – максимальный часовой расход теплоты на вентиляцию, кДж/ч;  $t_{np}$  – температура приточного воздуха,  $^{0}C$ ; t<sub>н.р.в</sub> – температура наружного воздуха для вентиляции в холодный период,  $^{0}C$ ; n – продолжительность отопительного периода, <sup>0</sup>С; а – общее количество воскресных и праздничных суток, приходящееся на отопительный период (принимаить ориенировочно); m одолжительность работы вентустановок в сутки, ч; принимается из условий эксплуатации отдельных помещений, например зала кинотеатра, клуба, кружковых, кухни, столовой, торгового зала и т.д.

Годовой расход электроэнергии, кВт ч,

$$
\omega = \Sigma (0.7 \text{ N to}), \qquad (10.2)
$$

где 0,7 – среднее значение коэффициента использования оборудования за год; N – суммарная номинальная мощность электродвигателей, имеющих одинаковый режим работы в часах (по проекту),кВт; <sup>τ</sup> - продолжительность работы электродвигателей в сутки, ч; <sup>в</sup> – число рабочих дней вгоду; Σ - знак суммы показывает, что суммируется расход электроэнергии всеми двигателями вентустановок при различном режиме работы.

Стоимость годового расхода теплоты на вентиляцию, тыс.р/год,

$$
T = \frac{Q_{\text{gemm}}^2}{4.19} H_m 10^{-3},\tag{10.3}
$$

где  $Q_{\text{ref}}$  – годовой расход теплоты на вентиляцию, р;

 $\mathbf{H}_{\mathbf{m}}$  - цена тепловой энергии, р., за 4,19  $\Gamma$ дж.

Для экономических расчетов по данному проекту можно принять стоимость тепла, представляемого в виде горячей воды, 4,0 р. За 4,19 ГДж.

Стоимость годового расхода электроэнергии на вентиляцию, тыс.р/год,

$$
\Theta = \frac{W\mu_s}{1000},\tag{10.4}
$$

где W – годовой расход электроэнергии, кВт ч; Ц<sub>э</sub> – цена 1 кВт ч электроэнергии, р.; для проекта принимать Ц $_{\text{9}}$  = 0,02p. за 1 кВтч.

Годовой фонд заработной платы персонала, обслуживающего вентустановки здания, тыс.р./год,

$$
3 = 100 \Pi x 12 x 1,3 x 10^{-3},
$$

# $(10.5)$

где 100 – средний должностной оклад на единицу обслуживающего персонала, р., в месяц; П - количество персонала, чел.; 12 – число месяцев в году; 1,3 – коэффициент, учитывающий средний размер премий и отчислений на – социальное страхование.

Количество персонала, обслуживающего вентустановки в одну смену, чел.,

$$
\Pi = 0.04 \text{ K Z} \tag{10.6}
$$

где 0,04 – норма обслуживающего персонала по эксплуатации приточных и вытяжных вентустановок, чел. на одну установку; К – коэффициент, учитывающий автоматизацию вентустановок;  $K = 1$  при наличии автоматических устройств; Z – общее число приточных и вытяжных вентиляционных установок в здании.

Примечания: 1. Полученная величина П округляется до целого числа.

2. При двухсменной работе величина П удваивается.

В итоге определяется ориентировочная стоимость годовой эксплуатации систем вентиляции здания, тыс.р./год,

$$
C = T + 3 + 3. \tag{10.7}
$$

СПИСОК ИСПОЛЬЗОВАННОЙ ЛИТЕРАТУРЫ

- 1. Максимов Г.А. Отопление <sup>и</sup> вентиляция. М.: Высшая школа, 1968. Ч.2. Вентиляция. 463<sup>с</sup>.
- 2. Отопление и/ В.Н.Богословский, В.М.Новожилов, В.Д.Симаков, В.П. Титов; Под ред. В.Н.Богословского. М.: Стройиздат, 1976. Ч.2. Вентиляция. 439<sup>с</sup>.
- 3. Сенатов И.Г. Санитарная техника <sup>в</sup> общественном питании: Учебник для вузов. М.:Экономика, 1973. 214<sup>с</sup>.
- 4. СниП 2.04.05-86. Отопление, вентиляция <sup>и</sup> кондиционирование\*/Госстрой СССР. М., 1988.
- 5. Снип 2.01.01-82. Строительная климатология <sup>и</sup> геофизика. М.: Стройиздат, 1983.
- 6. Снип П-08.02-89. Общественные здания <sup>и</sup> сооружения: Нормы проектирования /Госстрой СССР, М., 1989.
- 7. ВСН 50-86. Общеобразовательные школы <sup>и</sup> школыинтернаты: Нормы проектирования/Госстрой СССР.М., 1988.
- 8. СниП-68-78. Высшие учебные заведения: Нормы проектирования. М.: Стройиздат, 1978.
- 9. СниП П-Л.8-71. Предприятия общественного питания: Нормы проектирования. М.: Стройиздат, 1972.
- 10. СниП П-73-76. Кинотеатры: Нормы проектирования. М.: Стройиздат, 1978.
- 11. СниП П-Л.16-71. Клубы: Нормы проектирования.М.: Стройиздат, 1972.
- 12. СниП П-79-78. Гостиницы: Нормы проектирования. М.: Стройиздат, 1978.
- 13. СниП П-66-78. Профессионально-технические <sup>и</sup> средние специальные учебные заведения: Нормы проектирования. М.:Стройиздат, 1978.
- 14. СН 548-82. Инструкция по проектированию библиотек. М.: Стройиздат, 1983. 31<sup>с</sup>.
- 15. ГОСТ 21.601-79. Система проектной документации для строительства. Отопление, вентиляция <sup>и</sup> кондиционирование воздуха: М.: Изд-во стандартов, 1980. 9<sup>с</sup>.
- 16. Справочник проектировщика: Внутренние санитарнотехнические устройства: В 2-<sup>х</sup> <sup>ч</sup> ./ Под ред. И.Г.Староверова. 3-<sup>е</sup> изд., перераб. <sup>и</sup> доп. М.: Стройиздат, 1975. Ч.1. Отопление, водопровод, канализация. 429<sup>с</sup>.
- 17. Справочник проектировщика: Внутренние санитарнотехнические устройства: В 2-<sup>х</sup> <sup>ч</sup> ./ Под ред. И.Г.Староверова. 3-<sup>е</sup> изд., перераб. <sup>и</sup> доп. М.: Стройиздат , 1978. Ч.2. Вентиляция <sup>и</sup> кондиционирование воздуха. 509<sup>с</sup>.
- 18. Справочник по теплоснабжению <sup>и</sup> вентиляции: В 2-<sup>х</sup> кн./ Р.В.Щекин. 4-<sup>е</sup> изд., перераб. <sup>и</sup> доп. Киев: Будивельник, 1976. Кн.1. 414<sup>с</sup>. Кн. 2. 351<sup>с</sup>.
- 19. Справочник по специальным работам: Монтаж вентиляционных систем / Под ред. И.Г.Староверова. М.: Стройиздат, 1978. 509<sup>с</sup>.
- 20. Журавлев Б.А. Справочник мастера-вентиляционника. М.: Стройиздат, 1983. 336<sup>с</sup>.
- 21. Отопление и вентиляция жилых <sup>и</sup> гражданских зданий. Проектирование: Справочник / Г.В.Русланов <sup>и</sup> др. Киев: Будивельник, 1983. 271<sup>с</sup>.
- 22. АЗ-669. Рекомендации по выбору <sup>и</sup> расчету систем воздухораспределения / ГПИСантехпроект. М., 1979. 68<sup>с</sup>.
- 23. Курсовое <sup>и</sup> дипломное проектирование по вентиляции гражданских <sup>и</sup> промышленных зданий / В.П.Титов, Э.В.Сазонов, Ю.С.Краснов, В.И.Новожилов. М.: Стройиздат, 1985. 208<sup>с</sup>.
- 24. Рекомендации по расчету воздухораспределения <sup>в</sup> общественных зданиях / ЦНИИЭП инженерного оборудования. М.: Стройиздат, 1988. 96<sup>с</sup>.

Приложение 2

- 25. Стефанов е,в, Вентиляция и кондиционирование воздуха /ВВИТКУ. Л., 1970. 543с.
- 26. Гримитлин М.И. Распределение воздуха в помещениях. М.: Стройиздат, 1980. 164с.

## ПРИЛОЖЕНИЯ

Приложение 1 Таблица перепада единиц измерения некоторых физических величин в систему СИ

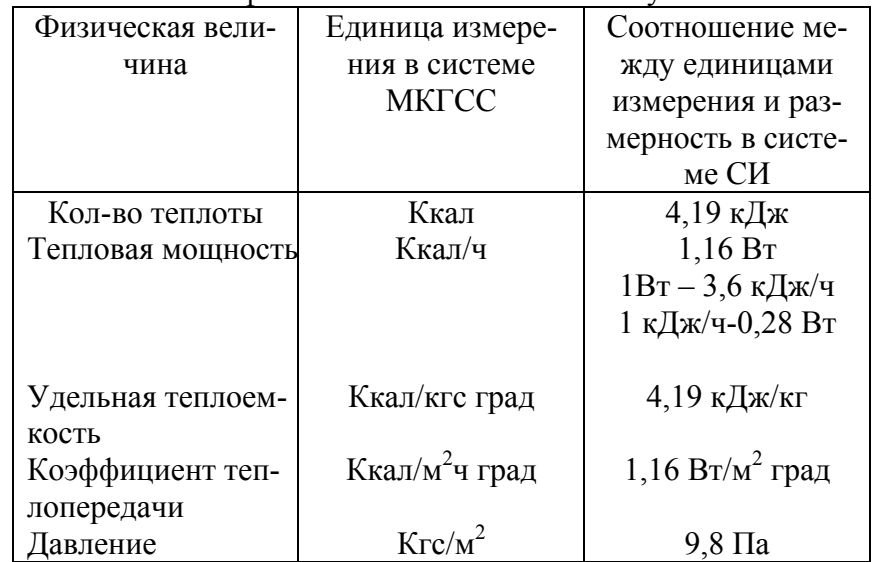

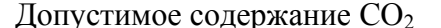

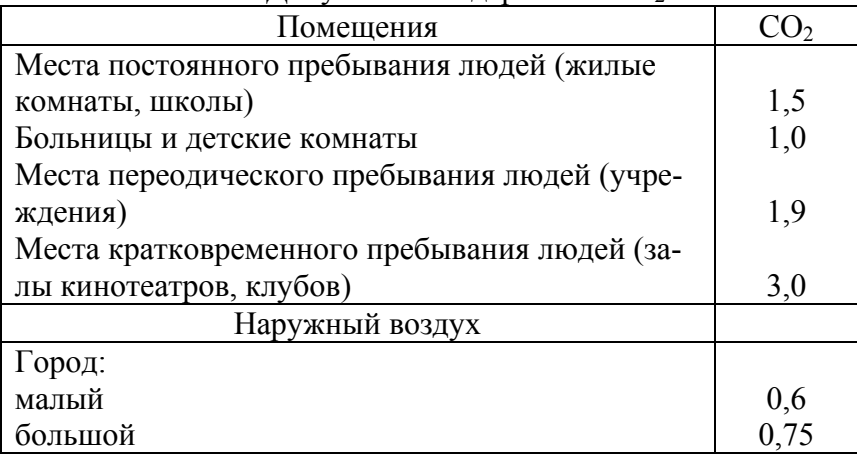

## Выделение тепла, влаги и углекислого газа Одним человеком

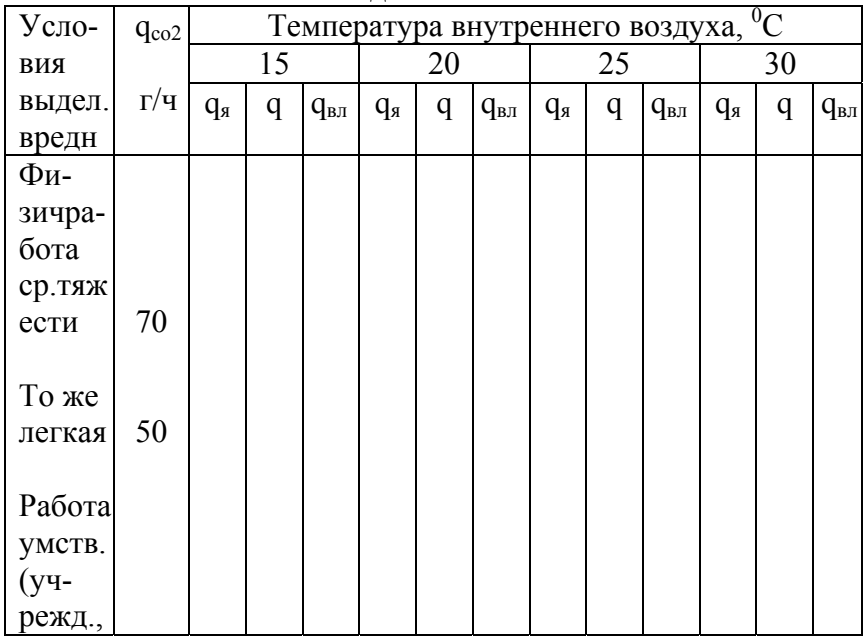

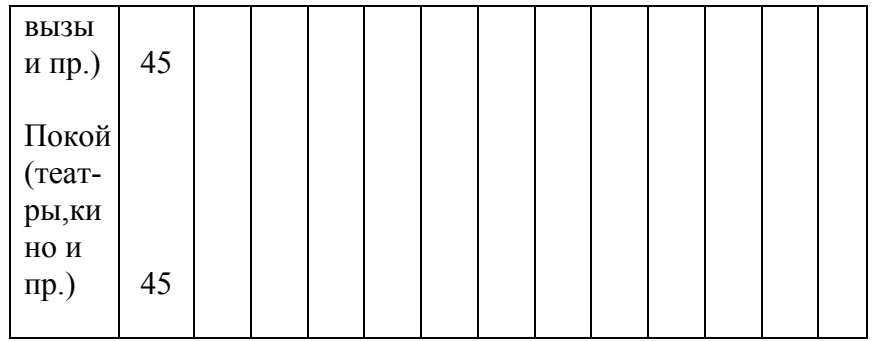

Примечания: 1. q<sub>я</sub> - тепло явное, Вт; q - тепло полное, Вт;  $q_{\text{BI}}$  – влаговыделение, г/ч;  $q_{\text{co2}}$  – выделение  $CO_2$ , г/ч.

2. Полное тепловыделение одинаково при 25 и 30<sup>0</sup>С.

4. Характеристика выполняемой работы: в зрительных залах - покой; в читальных залах, классах школ - умственная работа; в обеденных залах: посетители - физическая легкая работа; обслуживающий персонал - физическая работа средней тяжести.

Приложение 3

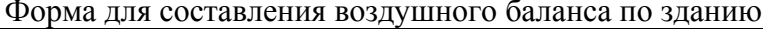

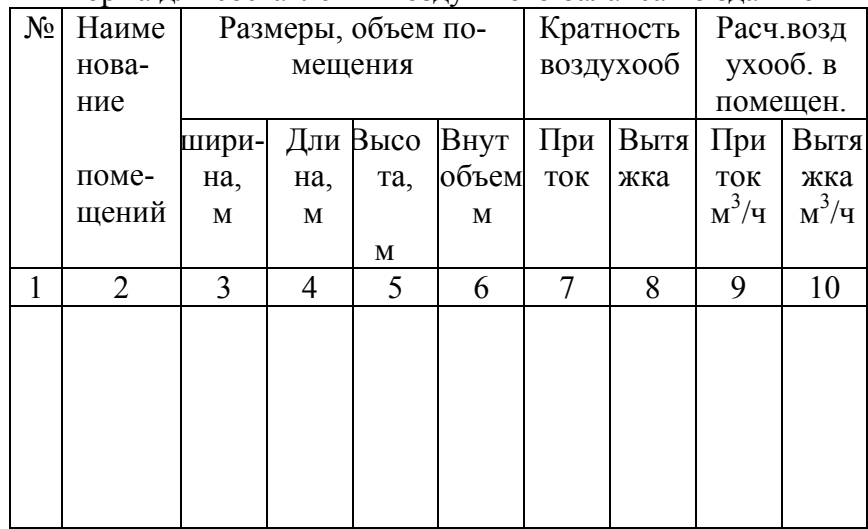

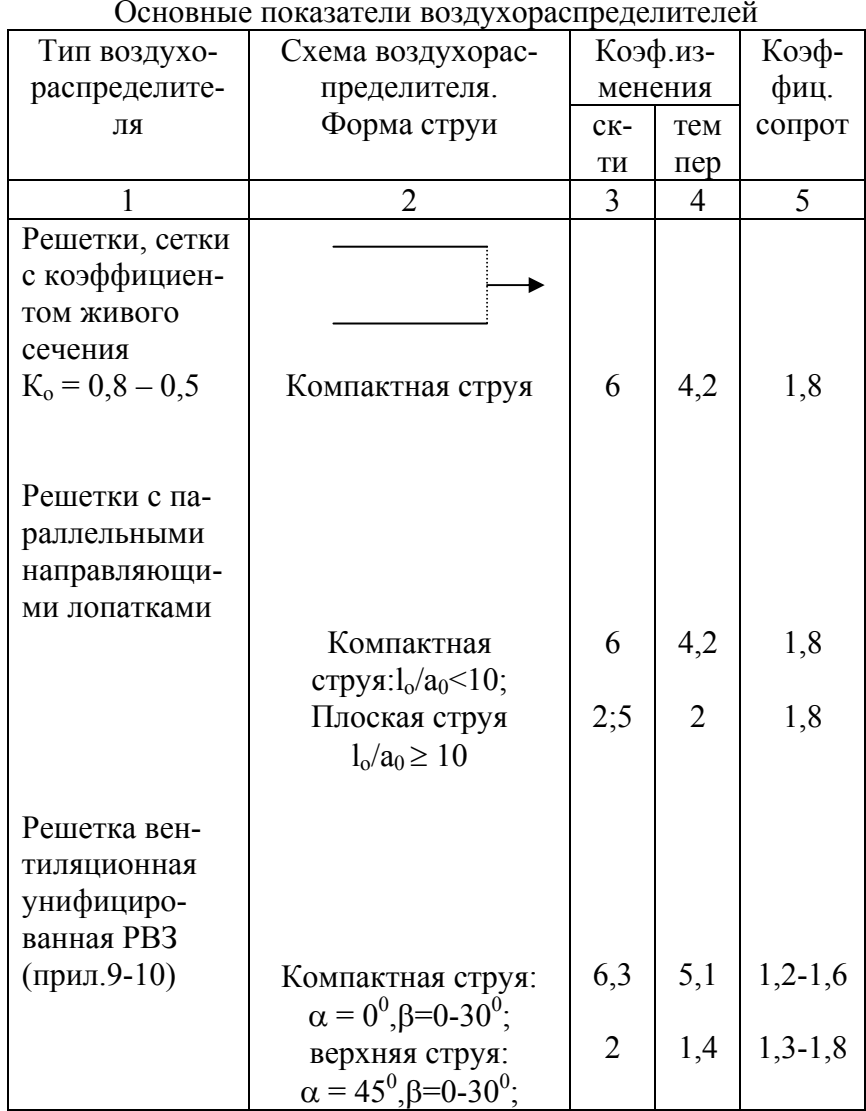

Приложение 4

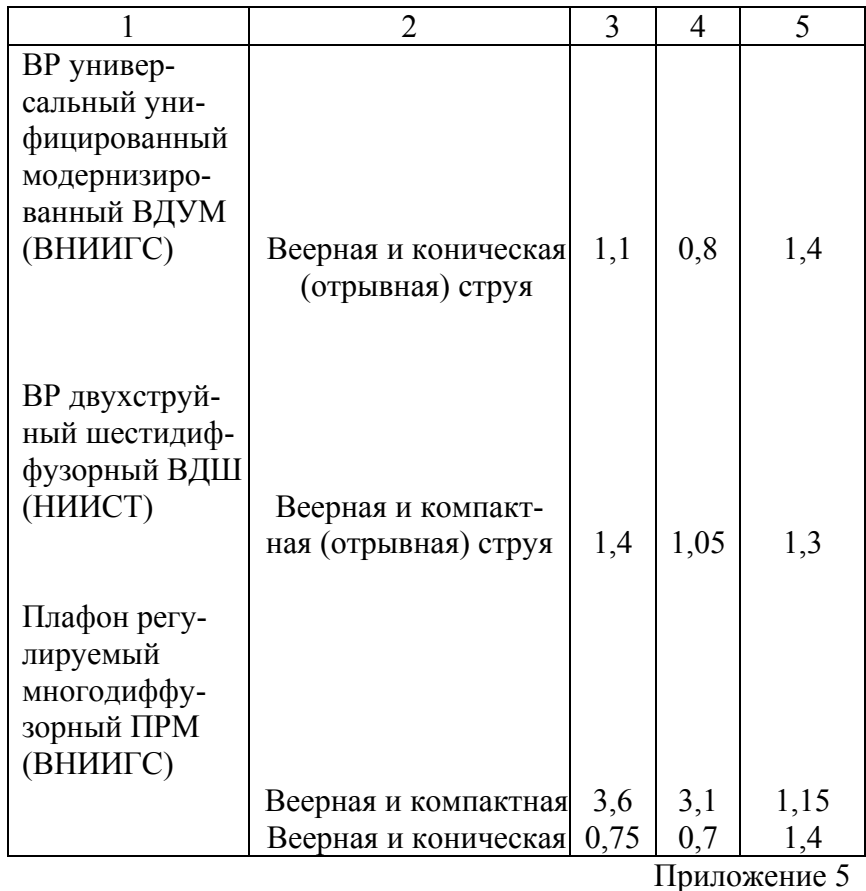

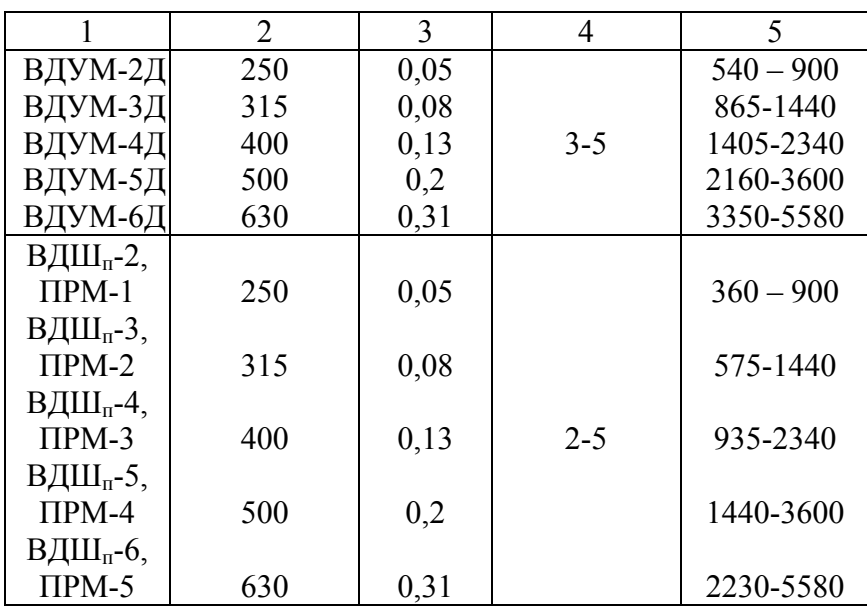

Приложение 8

Рекомендуемые скорости воздуха в живом

сечении решетки, м/с

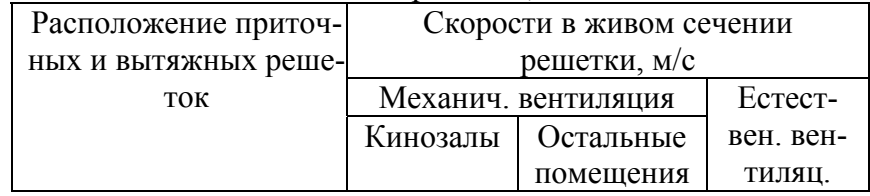

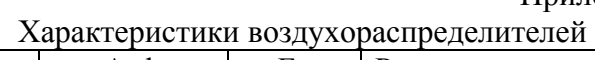

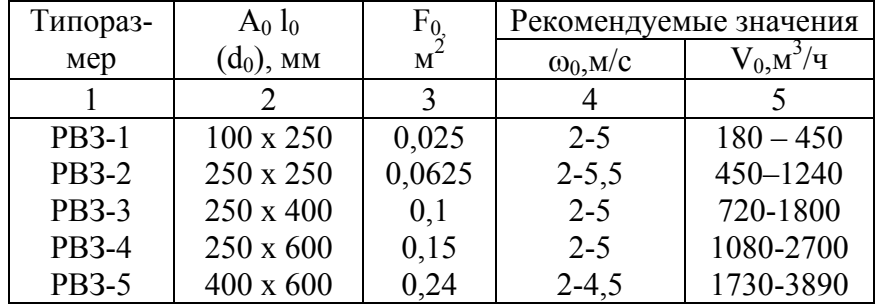

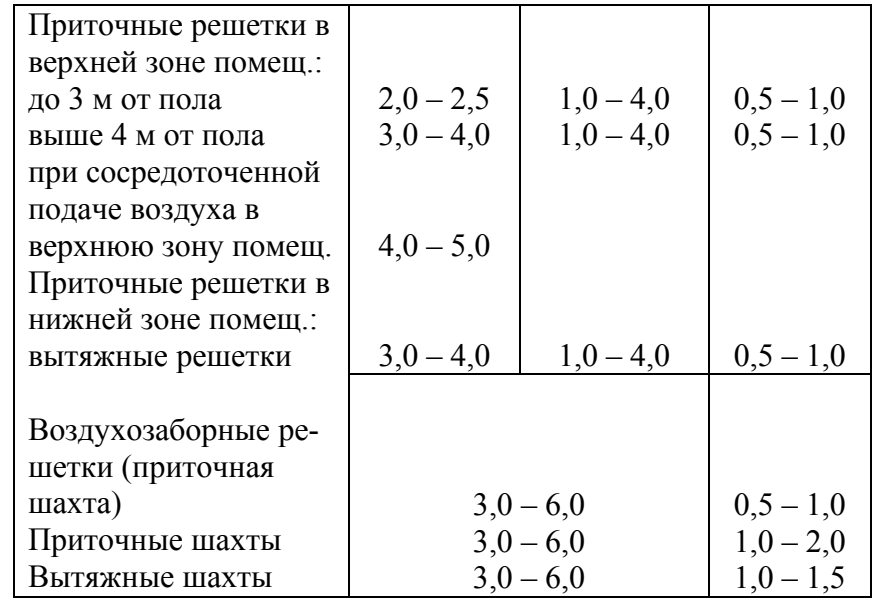

Приложение 9<br>Схема регулирующий решетки РВЗ

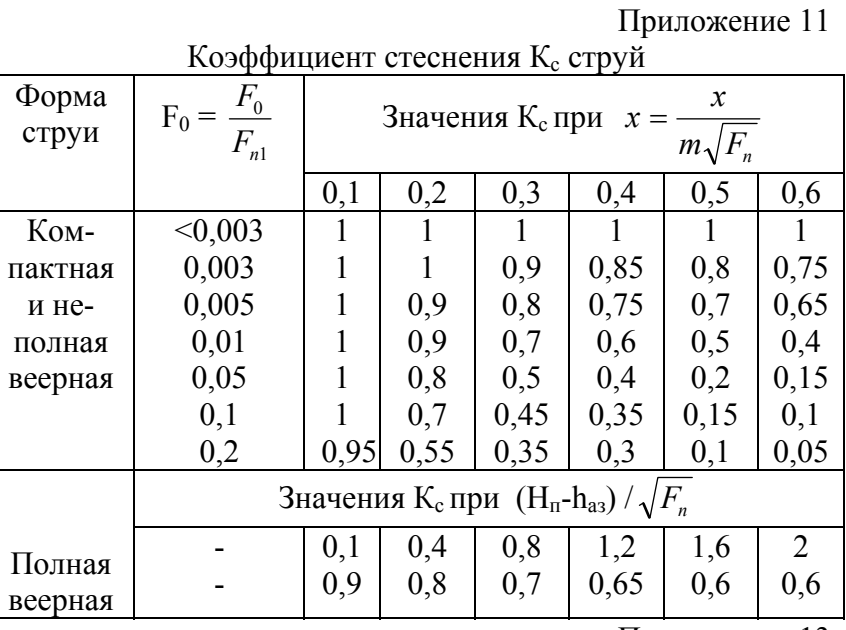

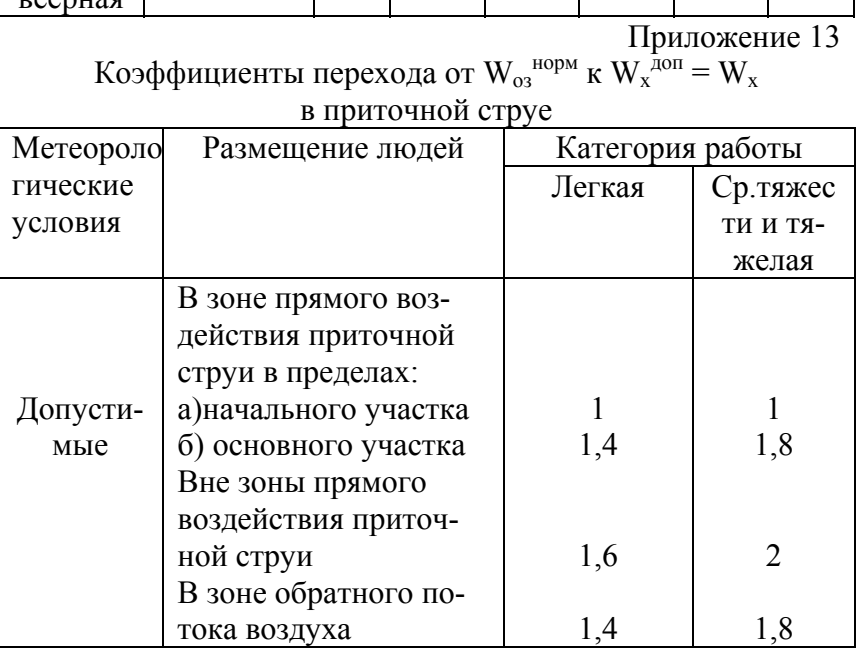

Приложение 14

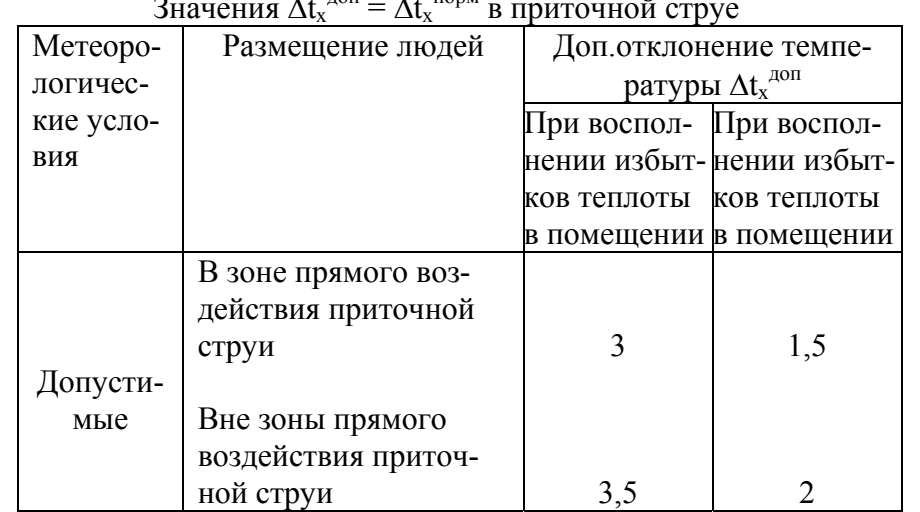

 $\lambda$ ,  $\overline{A}$  OH  $\lambda$ ,  $\overline{H}$  ODM  $\ddot{\phantom{a}}$  $\mathbf{r}$ 

## Приложение 15

Количество вытяжного приточного воздуха, рекомендуемое для местных отсосов типа МВО-420ф

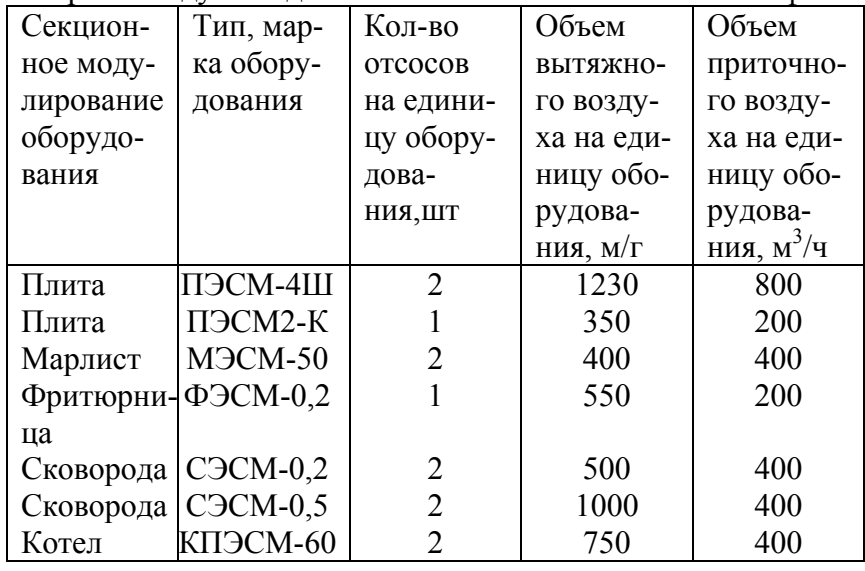

Подписано в печать 25.11..2005 г. Формат 60х84 1/16. Усл.п.л. 9,3. уч.-изд.л. . Тираж 150 экземпляров. Заказ №200

Издательство ВСГТУ. г. Улан-Удэ, ул. Ключевская, 40, в. © ВСГТУ, 2005 г.